# **hicstuff Documentation**

*Release 3.1.7*

**Lyam Baudry**

**Aug 24, 2023**

## Contents:

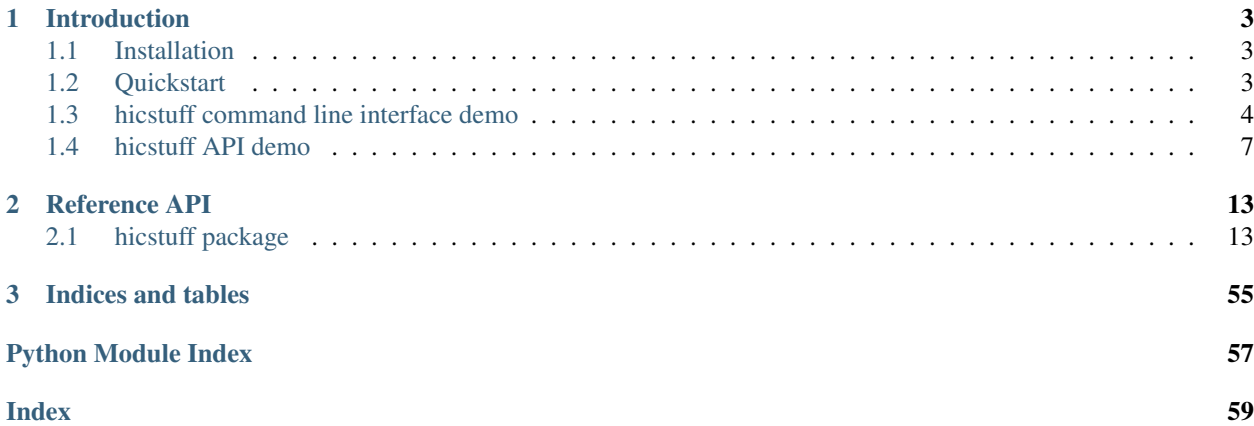

hicstuff is a python library to generate and manipulate Hi-C matrices. It aims to be easy to use and install. You can follow hicstuff's development on [Github](https://github.com/koszullab/hicstuff) .

## CHAPTER 1

## Introduction

## <span id="page-6-1"></span><span id="page-6-0"></span>**1.1 Installation**

First, make sure you have the third party dependencies:

- [samtools](https://www.htslib.org/)
- [minimap2](https://github.com/lh3/minimap2)
- [bowtie2](https://github.com/BenLangmead/bowtie2)

You can then install hicstuff latest stable version using pip:

```
pip3 install --user hicstuff
```
Or the latest development (unstable) version using:

```
pip3 install -e git+https://github.com/koszullab/hicstuff.git@master#egg=hicstuff
```
## <span id="page-6-2"></span>**1.2 Quickstart**

The fastest way to generate Hi-C matrices is to use the *hicstuff pipeline* command:

```
hicstuff pipeline -g bt2_index for.fq rev.fq
```
However, you most likely want to have a look at [the command line help](https://hicstuff.readthedocs.io/en/latest/api/hicstuff.html#hicstuff.commands.Pipeline) to select appropriate options, such as the enzyme used in the experiment. The help can be displayed using:

hicstuff pipeline --help

Matrices generated in the default coordinate format can then be visualised using the [view](https://hicstuff.readthedocs.io/en/latest/api/hicstuff.html#hicstuff.commands.View) command, modified using the [rebin](https://hicstuff.readthedocs.io/en/latest/api/hicstuff.html#hicstuff.commands.Rebin) and [convert](https://hicstuff.readthedocs.io/en/latest/api/hicstuff.html#hicstuff.commands.Convert) commands, or used as input for other softwares.

## <span id="page-7-0"></span>**1.3 hicstuff command line interface demo**

### **1.3.1 Getting started**

The easiest way to generate matrices is to use hicstuff pipeline. By default the command only requires two fastq files (forward and reverse reads) and a genome in fasta format.

The pipeline command can be used to generate the Hi-C contact map from the input reads.

```
hicstuff pipeline --genome genome.fa \
                  --outdir results \
                  forward.fq \
                  reverse.fq
```
For instance, this will create a directory named "results", containing three output text files with tab-separated columns.

- abs\_fragments\_contacts\_weighter.txt: Sparse matrix file with 3 columns the rows, column and values of nonzero pixels. The first row contains the shape and total number of nonzero pixels in the matrix.
- fragments list.txt: Contains genomic coordinates of the matrix bins (row/columns).
- info\_contigs.txt: Contains chromosome names, theirs length and number of bins.

### **Using an indexed genome**

When given a genome in fasta format, hicstuff regenerates the index everytime unless it finds an index starting by the genome filename. For example using bowtie2, you can index the genome like this:

bowtie2-build genome.fa genome.fa

And when running hicstuff with  $-\text{genome-genome}$ .  $f_a$ , it will automatically find the index files and not regenerate it.

### **Setting the binning**

By default, matrices generated are binned at 5kb. You can change this using the --enzyme option. This option allows to specify either a bin size, or an enzyme. For example if you set  $-\epsilon$ nzyme='DpnII', the matrix will be at restriction fragments resolution.

### **Temporary files**

By default temporary files are removed when the pipeline finishes. They can be kept by adding the  $\neg$ no $\neg$ cleanup flag. For example, if you run:

hicstuff pipeline -g genome.fa --no-cleanup --prefix demo

The  $-\text{prefix}$  option used here gives a common prefix to all output files, overriding the default output file names as follows:

- abs\_fragments\_contacts\_weighted.txt -> demo.mat.tsv
- fragments\_list.txt -> demo.frags.tsv
- info\_contigs.txt -> demo.chr.tsv

And the output folder should now contain a  $\text{tmp}/\text{subfolder}$  and look like this:

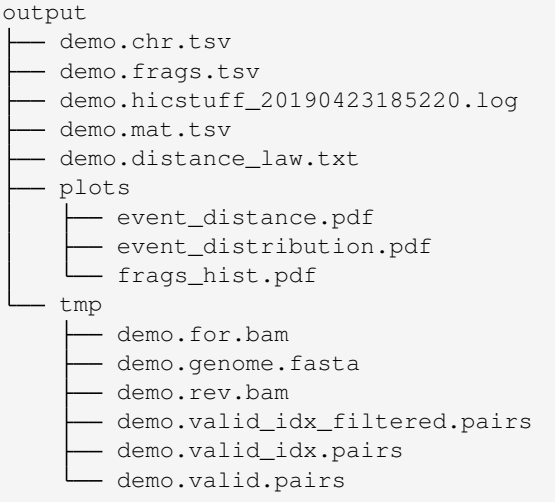

#### **Additional options**

The hicstuff pipeline command has additional options allowing to tweak various parameters and change the output files or their format. You can always consult hicstuff pipeline --help to get a comprehensive description of those options, but here are a few of them:

- $-\text{filter}$ : Filters out spurious 3C events, such as self religations or undigested fragments. This is only really useful at very fine resolutions (1-2kb) and not needed most of the time. This option is only meaningful when --enzyme is given a restriction enzyme and not a bin size.
- --duplicates: Removes PCR duplicates, defined as sets of pairs having identical mapping positions for both reads.
- --matfmt: allows to specify what file format should be used for the matrix. Available formats are bg2 (bedgraph2d), graal (the text format described above) and cool, [a binary format](https://cooler.readthedocs.io) that is probably the most appropriate for large genomes.
- $-$ distance-law: Computes the distance-law table (i.e. the probability of contacts as a function of genomic distance).
- --plot: Enables plotting. When used in conjunction with --filter or --distance-law, this will generate figures showing properties of your Hi-C data.

### **1.3.2 Advanced usage**

#### **Starting from intermediate files**

If your hicstuff run was interrupted, or you wish to align the reads separately, the --start-stage option allows the hicstuff pipeline command to take intermediate files as input. For example to skip the alignment step and start from aligned reads:

hicstuff pipeline --start-stage bam --genome genome.fa forward.bam reverse.bam

Or if you already have a pairs file:

```
hicstuff pipeline --start-stage pairs --genome genome.fa valid.pairs
```
### **1.3.3 Generating the distance law**

The distance law is the probability of contact of two fragments in function of the distance between these fragments. There are two ways to compute it with hicstuff. The first one using the full pipeline with the option --distance-law, as done above. It's possible to add an option --centromeres if you want to compute the distance law on separate arms. The output of this command will be a raw table of the distance without any treatment of the data. It will be then possible with the command distancelaw to process this table.

The second way is to use the command distancelaw with the pairs file as input:

```
hicstuff distancelaw --average \
                     --big-arm-only \
                     --centromeres centromeres.txt \
                     --frags output/demo.frags.tsv \
                     --inf 3000 \
                     --outputfile-img output/demo_distance_law.svg \
                     --labels labels.txt \
                     --sup 500000 \
                     --pairs output/tmp/demo.valid_idx_filtered.pairs
```
For instance, this will create an image with the distance law generated from the pairs file given in input. The distance law will be the average between all the distance laws of the arms bigger than 500kb. The logspace used to plot it will have a base 1.1 by default. The limits of the x axis will be 3kb and 500kb.

Note that if hicstuff pipeline was given the --distance-law option, the output folder should contain a file named distance\_law.txt containing the precomputed interaction frequencies. This file can be provided to the hicstuff distancelaw command using --dist-tbl distance\_law.txt instead of the pairs file.

### **1.3.4 Operations on Hi-C matrices**

All commands described below can take the output of hicstuff as input. They will accept either a bg2 matrix, a cool matrix or a graal matrix. Note that when using a graal matrix, you will usually need to specify the fragments file using --frags since genomic coordinates are not encoded in this matrix format.

#### **Visualizing the matrix**

Below are example commands that can be used to visualise Hi-C matrices with hicstuff.

```
# Viewing a normalized (=balanced) matrix in graal format at 5kb resolution
hicstuff view --binning 5kb --normalize --frags output/demo.frags.tsv output/demo.mat.
˓→tsv
# Viewing a log ratio of 2 matrices in cool format
hicstuff view sample1.cool sample2.cool
# Viewing a raw matrix in bedgraph2 format at 500bp resolution with log transformed
\rightarrowcontacts
hicstuff view --binning 500bp --transform log high_res.bg2
```
This will show an interactive heatmap using matplotlib. In order to save the matrix to a file instead, one could add --output output/demo.png

Note there are others options allowing to process the matrix which are documented in the help message.

#### **Converting between formats**

Output files from hicstuff pipeline can be converted between different format using the command hicstuff convert. For example to generate the file cool\_output/demo.cool from files in the default hicstuff format:

```
hicstuff convert --frags output/demo.frags.tsv \
                 --chroms output/demo.chr.tsv \
                 --to cool \
                 output/demo.mat.tsv
                 output/demo
```
Notice that the command takes 2 positional arguments, the first one is the matrix file and the second is the prefix to give for output files, to which the extension will be added depending on the output format chosen. Input format is inferred automatically from the input matrix.

#### **Rebinning existing matrices**

Files previously produced by hicstuff pipeline can be rebinned at a lower resolutions using the hicstuff rebin command. This will generate a new matrix, a new fragments list.txt and a new info contigs.txt, all with updated number of bins:

```
hicstuff rebin -f output/demo.frags.tsv \
              -c output/demo.chr.tsv \
               --binning 1kb \
               output/demo.mat.tsv \
               rebin_1kb
```
When working with cool or bedgraph2 files, the command is simpler as we don't need fragments and contig files:

```
# Rebins demo.cool at 10kb and saves the results to rebinned.cool
hicstuff rebin --binning 10kb demo.cool rebinned
```
#### **Subsampling contacts**

For many applications, differences in sequencing coverage will impact results. To avoid this, one can subsample contacts from Hi-C matrices to ensure the different samples to be compared have comparable signal. This functionality is implemented in the hicstuff subsample command, which allows to keep a fixed number of contacts from a matrix, or to extract a fraction of contacts:

```
# Keep 30% contacts in matrix.cool and save the results to subsamples_30.cool
hicstuff subsample --prop 0.5 matrix.cool subsample_30
# Keep 1 million contacts in matrix.bg2 and save the result in subsample_1M.bg2
hicstuff subsample --prop 1000000 matrix.bg2 subsample_1M
```
## <span id="page-10-0"></span>**1.4 hicstuff API demo**

All steps of hicstuff pipeline and downstream operations can be ran using the python api. The matrix can be generated directly from the reads, just like in the command line or by doing each step separately for fine control.

### **1.4.1 Data preparation**

If using minimap2, the genome can be in fasta format. If using bowtie2, it must be indexed using bowtie2-build:

bowtie2-build genome.fasta genome

The input reads can be in fastq format, or if already aligned to the genome in SAM/BAM format. The pipeline also accepts input in the form of pairs file. The input format is specified using the start\_stage argument (fastq/sam/pairs/pairs\_idx).

### **1.4.2 Full pipeline using the API**

The hicstuff.pipeline submodule allows to run all steps at one, in a way identical to the hicstuff pipeline command. Here we assume the reads have been aligned and converted to a pairs file already by specifying start\_stage='pairs', but it is also possible to give fastq files or sam files as input by specifying start\_stage='fastq' or start\_stage='sam'.

#### [204]: **import hicstuff.pipeline as hpi**

```
# Generating matrix from dummy dataset
hpi.full_pipeline(input1='../../test_data/valid.pairs',
                 input2=None,
                  genome='../../test_data/genome/seq',
                  enzyme="DpnII",
                  filter_events=True,
                  pcr_duplicates=True,
                  start_stage='pairs')
INFO :: ## hicstuff: v1.4.4 log file
INFO :: ## date: 2019-07-17 16:48:36
INFO :: ## enzyme: DpnII
INFO :: ## input1: ../../test_data/valid.pairs
INFO :: ## input2: None
INFO :: ## ref: ../../test_data/genome/seq
INFO :: ---
INFO :: Filtering with thresholds: uncuts=6 loops=5
INFO :: Proportion of inter contacts: 1.97% (intra: 298, inter: 6)
INFO :: 9696 pairs discarded: Loops: 31, Uncuts: 9663, Weirds: 2
INFO :: 304 pairs kept (3.04%)
INFO :: 0% PCR duplicates have been filtered out (0 / 304 pairs)
INFO :: 304 pairs used to build a contact map of 564 bins with 304 nonzero entries.
INFO :: Contact map generated after 0h 0m 0s
```
#### **1.4.3 Visualise output files**

The temporary pairs files can be used to visualise the probability of contacts over genomic distance (distance law). Functions in the view module can also be used to generate visualisations of the results. The utilities in the hicstuff module are handy to transform the matrix.

```
[8]: %matplotlib notebook
    from importlib import reload
    import hicstuff.distance_law as hdl
    from matplotlib import pyplot as plt
    reload(hdl)
```
(continues on next page)

(continued from previous page)

```
xs, ps, names = hdl.get_distance_law('example_data/example_clean.pairs', 'example_
˓→data/fragments_list.txt')
# Normalize P(s) to sum to 1 between
ps = hdl.normalize_distance_law(xs, ps)
# Extract first chromosome only
chrom_xs, chrom_ps, chrom_name = xs[0], ps[0], names[0]
# Select interactions between 10 and 500kb
bp_range = (charom_x s > 10000) & (charom_x s < 500000)# Plot log probability of contact versus log genomic distance
plt.loglog(chrom_xs[bp_range], chrom_ps[bp_range])
<IPython.core.display.Javascript object>
<IPython.core.display.HTML object>
```
[8]: [<matplotlib.lines.Line2D at 0x7f302008c550>]

Common operations for processing Hi-C matrices are made available in hicstuff. These operations work on scipy sparse matrices.

```
[6]: %matplotlib notebook
     from hicstuff import hicstuff as hcs
     import hicstuff.view as hcv
     import hicstuff.io as hio
     from scipy.sparse import csr_matrix
     from scipy.ndimage import gaussian_filter
     import numpy as np
     # Load COO sparse matrix from text file
     sparse_mat = hio.load_sparse_matrix('example_data/abs_fragments_weighted.txt')
     # Normalize matrix so that each genomic bin is equally covered
     norm_mat = hcs.normalize_sparse(sparse_mat)
     # Remove outlier bins with very little contacts
     trim_mat = hcs.trim_sparse(norm_mat)
     # Remove "speckles" (outlier pixel values) to reduce noise
     clean_mat = hcs.despeckle_simple(trim_mat)
     # Show the matrix
     dense_mat = hcv.sparse_to_dense(clean_mat, remove_diag=False)
     # Add some blur to the matrix :)
     blurred_mat = gaussian_filter(dense_mat, 1.1)
      # Plot blurred matrix
     hcv.plot_matrix(blurred_mat, vmax=0.05)
     WARNING :: /home/varogh/.local/lib/python3.6/site-packages/scipy/sparse/compressed.py:
      ˓→708: SparseEfficiencyWarning: Changing the sparsity structure of a csr_matrix is
      ˓→expensive. lil_matrix is more efficient.
      self[i, j] = values<IPython.core.display.Javascript object>
     <IPython.core.display.HTML object>
[13]: %matplotlib notebook
```

```
from matplotlib import pyplot as plt
# Visualize matrix at each different steps
todense = lambda x: hcv.sparse_to_dense(x, remove_diag=False)
mats = [('raw', todense(sparse_mat)),
```
(continues on next page)

(continued from previous page)

```
('normalized', todense(norm_mat)),
         ('trimmed', todense(trim_mat)),
         ('despeckled', todense(clean_mat)),
         ('Gaussian blur', blurred_mat),
          ('shrec', hcs.shortest_path_interpolation(dense_mat, alpha=0.04,
      ˓→strict=True))
     ]
     fig, ax = plt.subplots(3, 2, sharex=True, sharey=True, figsize=(12, 18), dpi=80)
     for i, axi in enumerate(ax.flatten()):
         axi.set_aspect(1)
         axi.set_title(mats[i][0])
         axi.imshow(mats[i][1], cmap="Oranges", vmax=np.percentile(mats[i][1], 98.5))
     plt.suptitle("Hi-C matrix at different processing steps")
     <IPython.core.display.Javascript object>
     <IPython.core.display.HTML object>
[13]: Text(0.5, 0.98, 'Hi-C matrix at different processing steps')
```
#### **Rebinning**

It is also possible to rebin an existing matrix to a lower resolution. There are two types of binning in hicstuff: Base-pair binning where bins are of fixed genomic size, and subsample binning where new bins are formed by grouping N bins together. Basepair binning can be performed using hicstuff.bin\_bp\_sparse, while subsample binning uses hicstuff.bin\_sparse.

```
[18]: # Load COO sparse matrix at 1kb resolution
     sparse mat 1kb = hio.load sparse matrix('example data/abs fragments weighted.txt')
     # Rebin by subsampling groups of 5 fragments
     mat\_sub_5 = hcs.bin_sparse(sparse_mat_1kb, 5)
     # Rebin by basepairs at 5kb. Genomic positions of fragments are required for this !
     # Load start positions of fragments from fragments_list file
     frags_start = hio.load_pos_col('example_data/fragments_list.txt', 2)
     mat_5kb, frags_5kb = hcs.bin_bp_sparse(sparse_mat_1kb, frags_start, 5000)
[19]: # Plotting matrix with both binning strategies
     hcv.plot_matrix(hcv.sparse_to_dense(mat_5kb, remove_diag=False))
     hcv.plot_matrix(hcv.sparse_to_dense(mat_sub_5, remove_diag=False))
```
<IPython.core.display.Javascript object>

<IPython.core.display.HTML object>

<IPython.core.display.Javascript object>

<IPython.core.display.HTML object>

#### **Exporting**

Processed matrices can be exported form python to a file.

```
[21]: # Export sparse matrix
     hio.save_sparse_matrix(mat_5kb, '5kb_matrix.txt')
     # Export dense matrix
     dense_5kb = hcv.sparse_to_dense(mat_5kb, remove_diag=False)
     np.savetxt('5kb_dense_matrix.txt', dense_5kb)
```
### **1.4.4 Playing with formats**

The contact map and fragments table can be used to generate a cool file using the hicstuff.io.save\_cool command. Symmetrically, the hicstuff.io.load\_cool command can be used to load the matrix and fragments list from a cool file.

```
[202]: import pandas as pd
      frags = pd.read_csv('example_data/fragments_list.txt', sep='\t')
      hio.save_cool('example.cool', sparse_mat, frags)
      INFO :: Creating cooler at "example.cool::/"
      INFO :: Writing chroms
      INFO :: Writing bins
      INFO :: Writing pixels
      INFO :: Writing indexes
      INFO :: Writing info
      INFO :: Done
```
# CHAPTER 2

## Reference API

## <span id="page-16-4"></span><span id="page-16-1"></span><span id="page-16-0"></span>**2.1 hicstuff package**

### **2.1.1 Submodules**

### <span id="page-16-3"></span>**2.1.2 hicstuff.commands module**

Abstract command classes for hicstuff

This module contains all classes related to hicstuff commands:

-iteralign (iterative mapping) -digest (genome chunking) -cutsite (preprocess fastq by cutting reads into digestion products) -filter (Hi-C 'event' sorting: loops, uncuts, weird

and 'true contacts')

-view (map visualization) -pipeline (whole contact map generation) -distancelaw (Analysis tool and plot for the distance law)

Running 'pipeline' implies running 'digest', but not iteralign or filter unless specified, because they can take up a lot of time for dimnishing returns.

Note: Structure based on Rémy Greinhofer (rgreinho) tutorial on subcommands in docopt : [https://github.com/](https://github.com/rgreinho/docopt-subcommands-example) [rgreinho/docopt-subcommands-example](https://github.com/rgreinho/docopt-subcommands-example) cmdoret, 20181412

#### raises

- [NotImplementedError](https://docs.python.org/3/library/exceptions.html#NotImplementedError) Will be raised if AbstractCommand is called for some reason instead of one of its children.
- [ValueError](https://docs.python.org/3/library/exceptions.html#ValueError) Will be raised if an incorrect chunking method (e.g. not an enzyme or number or invalid range view is specified.

<span id="page-16-2"></span>**class** hicstuff.commands.**AbstractCommand**(*command\_args*, *global\_args*) Bases: [object](https://docs.python.org/3/library/functions.html#object)

<span id="page-17-0"></span>Abstract base command class

Base class for the commands from which other hicstuff commands derive.

#### **check\_output\_path**(*path*, *force=False*)

Throws error if the output file exists. Create required file tree otherwise.

**execute**()

Execute the commands

**class** hicstuff.commands.**Convert**(*command\_args*, *global\_args*) Bases: [hicstuff.commands.AbstractCommand](#page-16-2)

Convert between different Hi-C dataformats. Currently supports tsv (graal), bedgraph2D (bg2) and cooler (cool). Input format is automatically inferred.

#### usage:

convert [–frags=FILE] [–chroms=FILE] [–force] [–genome=FILE] [–to=cool] <contact\_map> <prefix>

#### **Parameters**

- **The file containing the contact frequencies.** (contact\_map) –
- **The prefix path for output files. An extension** (prefix) will be added to the files depending on the output format.

#### options:

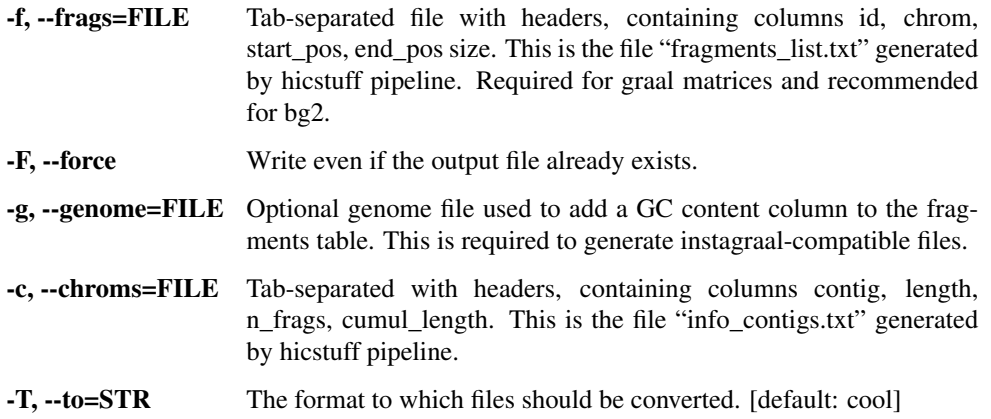

#### **execute**()

Execute the commands

**class** hicstuff.commands.**Cutsite**(*command\_args*, *global\_args*) Bases: [hicstuff.commands.AbstractCommand](#page-16-2)

#### Cutsite command

Generates new gzipped fastq files from original fastq. The function will cut the reads at their religation sites and creates new pairs of reads with the different fragments obtained after cutting at the digestion sites.

There are three choices to how combine the fragments. 1. "for\_vs\_rev": All the combinations are made between one forward fragment and one reverse fragment. 2. "all": All 2-combinations are made. 3. "pile": Only combinations between adjacent fragments in the initial reads are made.

usage: cutsite –forward=FILE –reverse=FILE –prefix=STR –enzyme=STR [–mode=for\_vs\_rev] [–seedsize=20] [–threads=1]

<span id="page-18-0"></span>options:

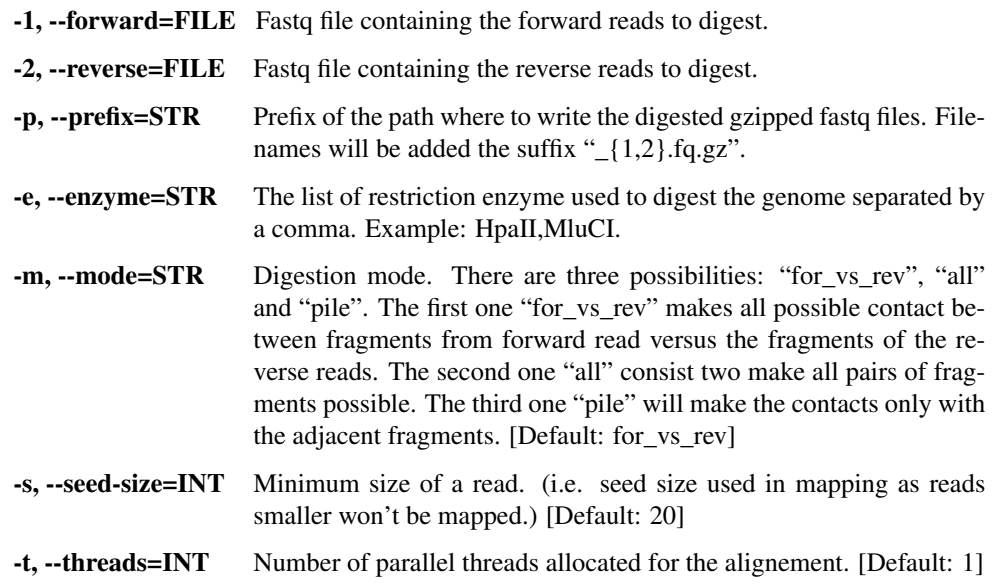

### **execute**()

Execute the commands

**class** hicstuff.commands.**Digest**(*command\_args*, *global\_args*) Bases: [hicstuff.commands.AbstractCommand](#page-16-2)

Genome chunking command

Digests a fasta file into fragments based on a restriction enzyme or a fixed chunk size. Generates two output files into the target directory named "info\_contigs.txt" and "fragments\_list.txt"

usage:

digest [–plot] [–figdir=FILE] [–force] [–circular] [–size=0] [–outdir=DIR] –enzyme=ENZ <fasta>

Parameters **Fasta file to be digested** (fasta) -

#### options:

-c, --circular Specify if the genome is circular.

-e, –enzyme=ENZ[,ENZ2,. . . ] A restriction enzyme or an integer representing fixed chunk sizes (in bp). Multiple comma-separated enzymes can be given.

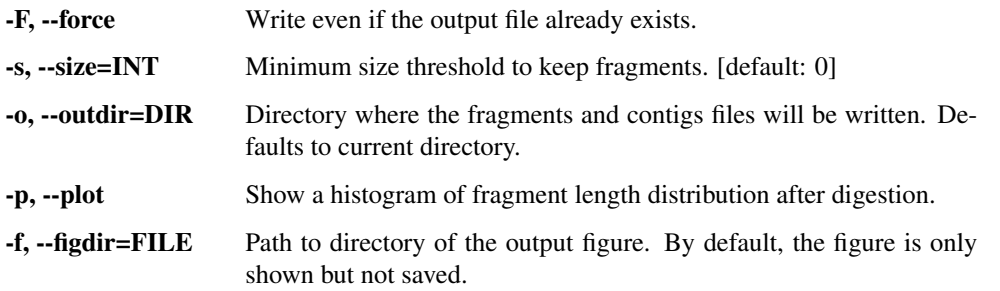

output: fragments\_list.txt: information about restriction fragments (or chunks) info\_contigs.txt: information about contigs or chromosomes

#### <span id="page-19-0"></span>**execute**()

Execute the commands

**class** hicstuff.commands.**Distancelaw**(*command\_args*, *global\_args*) Bases: [hicstuff.commands.AbstractCommand](#page-16-2)

Distance law tools. Take the distance law file from hicstuff and can average it, normalize it compute the slope of the curve and plot it.

#### usage:

```
distancelaw [–average] [–big-arm-only=INT] [–base=1.1] [–centromeres=FILE] [–circular]
    [–frags=FILE] [–inf=INT] [–outputfile-img=FILE] [–outputfile-tabl=FILE] [–labels=DIR]
    [–sup=INT] [–remove-centromeres=0] (–pairs=FILE | –dist-tbl=FILE1[,FILE2,. . . ])
```
#### options:

- **-a, --average** If set, calculate the average of the distance law of the different chromosomes/arms in each condition. If two file given average is mandatory.
- -b, --big-arm-only=INT Integer. It given will take only the arms bigger than the value given as argument.
- **-B, --base=FLOAT** Float corresponding of the base of the log to make the logspace which will slice the genomes in logbins. These slices will be in basepairs unit. [default is 1.1]
- -c, --centromeres=FILE Positions of the centromeres separated by a space and in the same order as the chromosomes. This allows to plot chromosomal arms separately. Note this will only work with –pairs input, as the distance law needs to be recomputed. Incompatible with the circular option.
- -C, --circular Enable if the genome is circular. Discordant with the centromeres option.
- -d, –dist-tbl=FILE1[,FILE2,. . . ] Directory to the file or files containing the compute distance law. File should have the same format than the ones made by hicstuff pipeline.
	- -f, --frags=FILE Tab-separated file with headers, containing columns id, chrom, start\_pos, end\_pos size. This is the file "fragments\_list.txt" generated by hicstuff pipeline. Required if pairs are given. -i, --inf=INT Inferior born to plot the distance law. By default the value is 3000 bp
	- (3 kb). Have to be strictly positive.
- -l, –labels=STR1,STR2. . . List of string of the labels for the plot separated by a coma. If no labels given, give the names "Sample 1", "Sample 2". . .
	- -o, --outputfile-img=FILE Output file. Format must be compatible with plt.savefig. Default : None.
	- -O, --outputfile-tabl=TABLE Output file. Default : None.
	- -p, --pairs=FILE Pairs file. Format from 4D Nucleome Omics Data Standards Working Group with the 8th and 9th coulumns are the ID of the fragments of the reads 1 and 2. Only add if no distance\_law table given. It will compute the table from these pairs and the fragments from the fragments file.
- <span id="page-20-0"></span>-r, --remove-centromeres=INT Integer. Number of kb that will be remove around the centromere position given by in the centromere file. [default: 0]
- -s, --sup=INT Superior born to plot the distance law. By default the value is the maximum length of all the dataset given. Also if big arm only set, it will be the minimum size of the arms/chromosomes taken to make the average.

#### **execute**()

Execute the commands

**class** hicstuff.commands.**Filter**(*command\_args*, *global\_args*) Bases: [hicstuff.commands.AbstractCommand](#page-16-2)

Mapping event filtering command

Filters spurious 3C events such as loops and uncuts from the library based on a minimum distance threshold automatically estimated from the library by default. Can also plot 3C library statistics.

#### usage:

filter [-interactive | -thresholds INT-INT] [-plot] [-figdir FILE] [-prefix STR] <input> <output>

#### **Parameters**

- **2D BED file containing coordinates of Hi-C interacting** (input) – pairs, the index of their restriction fragment and their strands.
- **Path to the filtered file, in the same format as the input.**  $(output) -$

#### options:

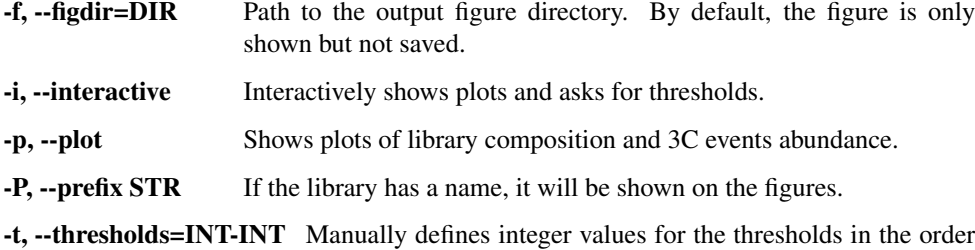

[uncut, loop]. Reads above those values are kept.

#### **execute**()

Execute the commands

**class** hicstuff.commands.**Iteralign**(*command\_args*, *global\_args*) Bases: [hicstuff.commands.AbstractCommand](#page-16-2)

Iterative mapping command

Truncate reads from a fastq file to 20 basepairs and iteratively extend and re-align the unmapped reads to optimize the proportion of uniquely aligned reads in a 3C library.

#### usage:

iteralign [-aligner=bowtie2] [-threads=1] [-min-len=20] [-read-len=INT] [-tempdir=DIR] - -outbam=FILE –genome=FILE <reads.fq>

Parameters Fastq file containing the reads to be aligned (reads.fq) -

<span id="page-21-0"></span>options:

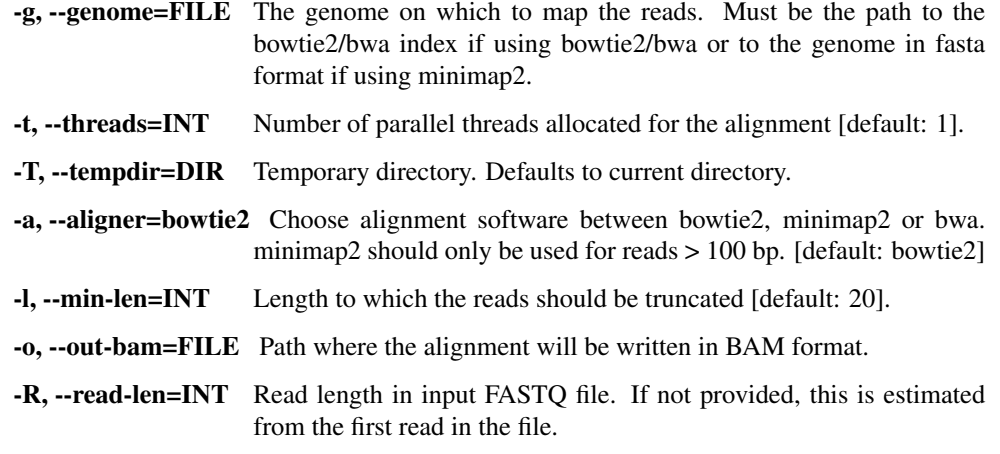

#### **execute**()

Execute the commands

```
class hicstuff.commands.Missview(command_args, global_args)
    hicstuff.commands.AbstractCommand
```
Previews bins that will be missing in a Hi-C map with a given read length by finding repetitive regions in the genome.

usage:

```
missview [–aligner=bowtie2] [–force] [–binning=5000] [–threads=1] [–tmpdir=STR] –read-len=INT
    <genome> <output>
```
#### Parameters

- **Genome file in fasta format.** (genome) –
- **Path to the output image.** (output) –

#### options:

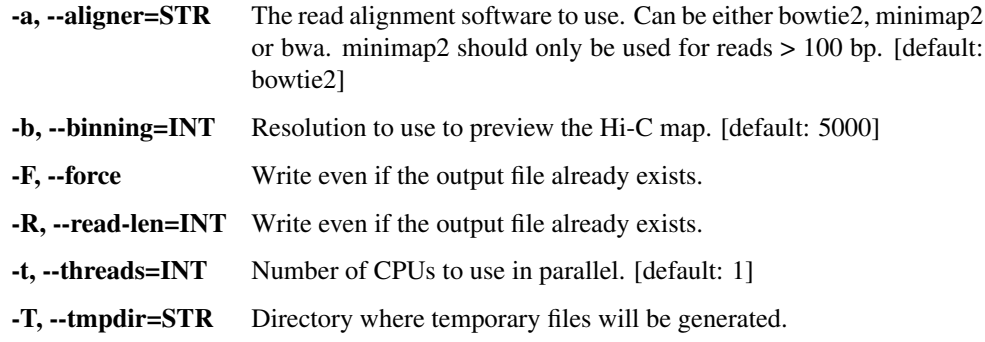

#### **execute**()

Execute the commands

#### **class** hicstuff.commands.**Pipeline**(*command\_args*, *global\_args*) Bases: [hicstuff.commands.AbstractCommand](#page-16-2)

Whole (end-to-end) contact map generation command

Entire Pipeline to process fastq files into a Hi-C matrix. Uses all the individual components of hicstuff.

#### usage:

pipeline [–aligner=bowtie2] [–centromeres=FILE] [–circular] [–distance-law] [–duplicates] [–enzyme=5000] [–filter] [–force] [–mapping=normal] [–matfmt=graal] [–no-cleanup] [–outdir=DIR] [–plot] [–prefix=PREFIX] [–quality-min=30] [–read-len=INT] [–remove-centromeres=0] [–size=0] [–start-stage=fastq] [–threads=1] [–tmpdir=DIR] –genome=FILE <input1> [<input2>]

#### Parameters

- **input1** Forward fastq file, if start\_stage is "fastq", sam file for aligned forward reads if start\_stage is "bam", or a .pairs file if start\_stage is "pairs".
- **input2** Reverse fastq file, if start\_stage is "fastq", sam file for aligned reverse reads if start\_stage is "bam", or nothing if start\_stage is "pairs".

#### options:

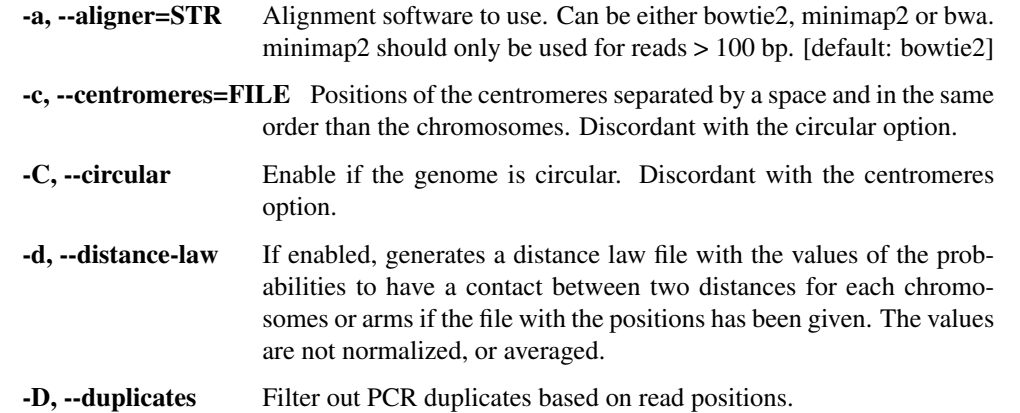

- -e, –enzyme={STR|INT} Restriction enzyme or "mnase" if a string, or chunk size (i.e. resolution) if a number. Can also be multiple comma-separated enzymes. [default: 5000]
	- -f, --filter Filter out spurious 3C events (loops and uncuts) using hicstuff filter. Requires "-e" to be a restriction enzyme or mnase, not a chunk size. For more informations, see Cournac et al. BMC Genomics, 2012.
	- -F, --force Write even if the output file already exists.
	- -g, --genome=FILE Reference genome to map against. Path to the bowtie2/bwa index if using bowtie2/bwa, or to a FASTA file if using minimap2.
	- -m, --mapping=STR normal|iterative|cutsite. Parameter of mapping. "normal": Directly map reads without any process. "iterative": Map reads iteratively using iteralign, by truncating reads to 20bp and then repeatedly extending to align them. "cutsite": Cut reads at the religation sites of the given enzyme using cutsite, create new pairs of reads and then align them ; enzyme is required [default: normal].
	- -M, --matfmt=STR The format of the output sparse matrix. Can be "bg2" for 2D Bedgraph format, "cool" for Mirnylab's cooler software, or "graal" for graal-compatible plain text COO format. [default: graal]
	- -n, --no-cleanup If enabled, intermediary BED files will be kept after generating the contact map. Disabled by defaut.
	- -o, --outdir=DIR Output directory. Defaults to the current directory.

<span id="page-23-0"></span>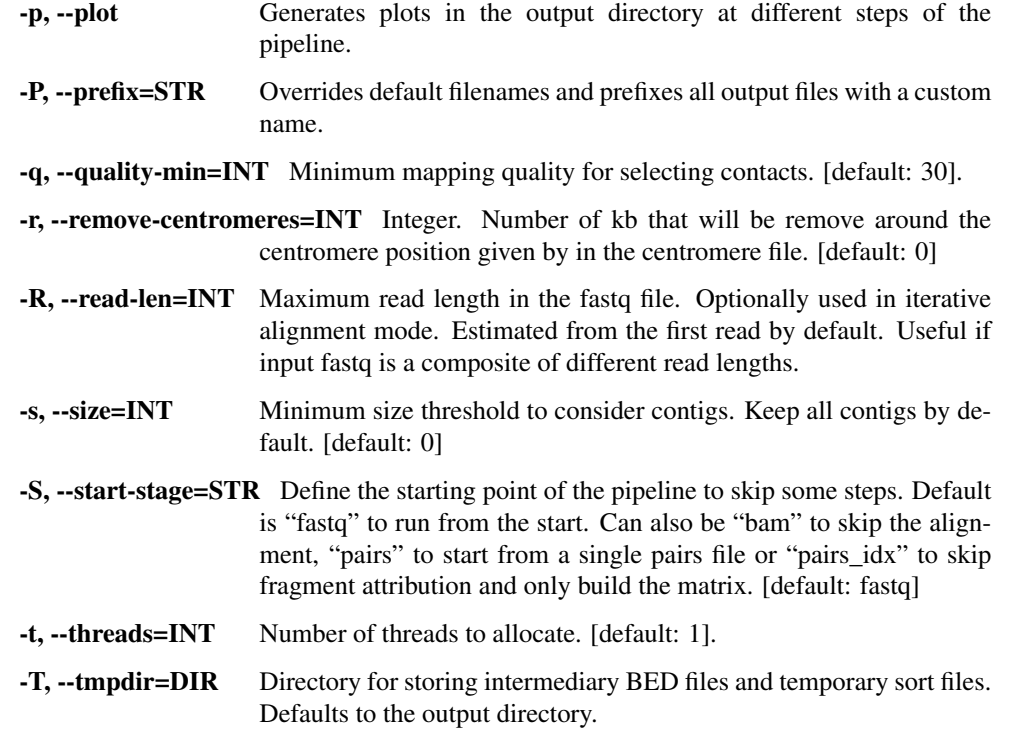

output: abs\_fragments\_contacts\_weighted.txt: the sparse contact map fragments\_list.txt: information about restriction fragments (or chunks) info\_contigs.txt: information about contigs or chromosomes hicstuff.log: details and statistics about the run.

#### **execute**()

Execute the commands

**class** hicstuff.commands.**Rebin**(*command\_args*, *global\_args*) Bases: [hicstuff.commands.AbstractCommand](#page-16-2)

Rebins a Hi-C matrix and modifies its fragment and chrom files accordingly. Output files are in the same format as the input files (cool, graal or bg2). usage:

rebin [-binning=1] [-frags=FILE] [-force] [-chroms=FILE] <contact\_map> <out\_prefix>

#### Parameters

- **Sparse contact matrix in graal, cool or bg2 format.** (contact\_map) –
- **Prefix path** (out\_prefix) –

#### options:

-b, –binning=INT[bp|kb|Mb|Gb] Subsampling factor or fix value in basepairs to use for binning [default: 1].

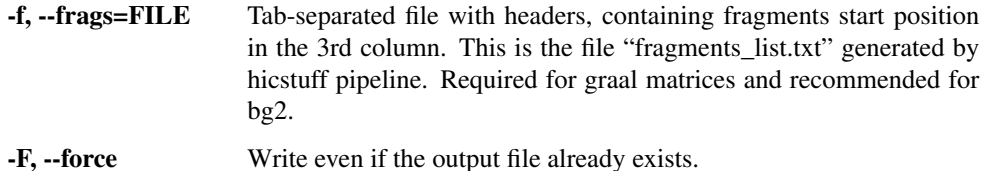

<span id="page-24-0"></span>-c, --chroms=FILE Tab-separated with headers, containing chromosome names, size, number of restriction fragments. This is the file "info\_contigs.txt" generated by hicstuff pipeline.

#### **execute**()

Execute the commands

```
class hicstuff.commands.Scalogram(command_args, global_args)
    hicstuff.commands.AbstractCommand
```
Generate a scalogram.

#### usage:

scalogram [–cmap=viridis] [–centromeres=FILE] [–frags=FILE] [–range=INT-INT] [–threads=1] [–output=FILE] [–normalize] [–indices=INT-INT] [–despeckle] <contact\_map>

argument: <contact\_map> The sparse Hi-C contact matrix.

#### options:

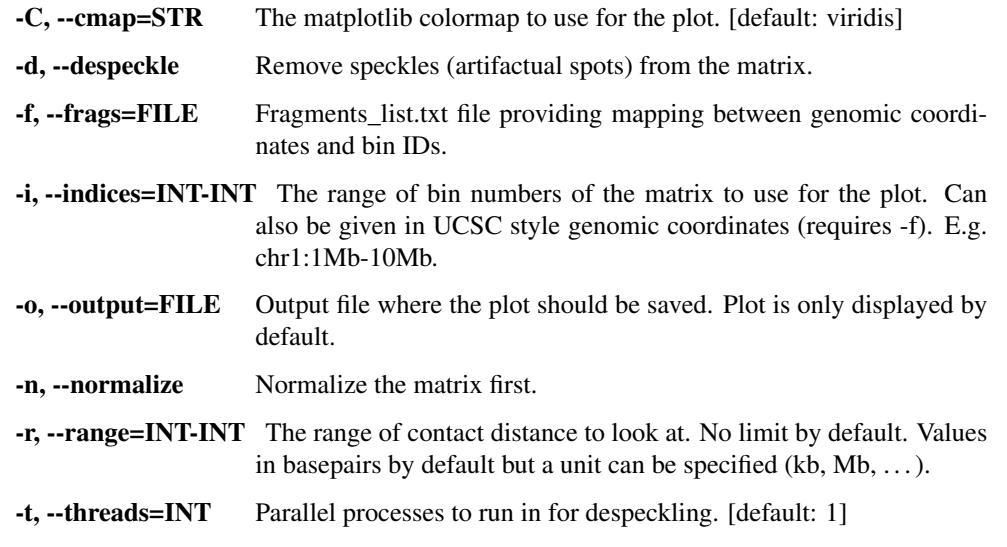

#### **execute**()

Execute the commands

**class** hicstuff.commands.**Subsample**(*command\_args*, *global\_args*) Bases: [hicstuff.commands.AbstractCommand](#page-16-2)

Subsample contacts from a Hi-C matrix. Probability of sampling is proportional to the intensity of the bin. usage:

subsample [–prop=0.1] [–force] <contact\_map> <subsampled\_prefix>

#### Parameters

- **Sparse contact matrix in graal, bg2 or cool format.** (contact\_map) –
- **Path without extension to the output map in the same**  $(subsampled_prefix)$  – format as the input containing only a fraction of the contacts.

options:

- <span id="page-25-0"></span>-p, --prop=FLOAT Proportion of contacts to sample from the input matrix if between 0 and 1. Raw number of contacts to keep if superior to 1. [default: 0.1]
- -F, --force Write even if the output file already exists.

#### **execute**()

Execute the commands

**class** hicstuff.commands.**View**(*command\_args*, *global\_args*) Bases: [hicstuff.commands.AbstractCommand](#page-16-2)

Contact map visualization command

Visualize a Hi-C matrix file as a heatmap of contact frequencies. Allows to tune visualisation by binning and normalizing the matrix, and to save the output image to disk. If no output is specified, the output is displayed.

#### usage:

```
view [–binning=1] [–despeckle] [–frags FILE] [–trim INT] [–n-mad 3.0] [–lines] [–normalize]
    [–min=0] [–max=99%] [–output=IMG] [–cmap=Reds] [–dpi=300] [–transform=STR] [–circular]
    [–region=STR] <contact_map> [<contact_map2>]
```
#### **Parameters**

- **Sparse contact matrix in bg2, cool or graal format** (contact\_map) –
- **Sparse contact matrix in bg2, cool or graal format,** (contact\_map2) – if given, the log ratio of contact\_map/contact\_map2 will be shown.

#### options:

-b, –binning=INT[bp|kb|Mb|Gb] Rebin the matrix. If no unit is given, bins will be merged by groups of INT. If a unit is given, bins of that size will be generated. [default: 1]

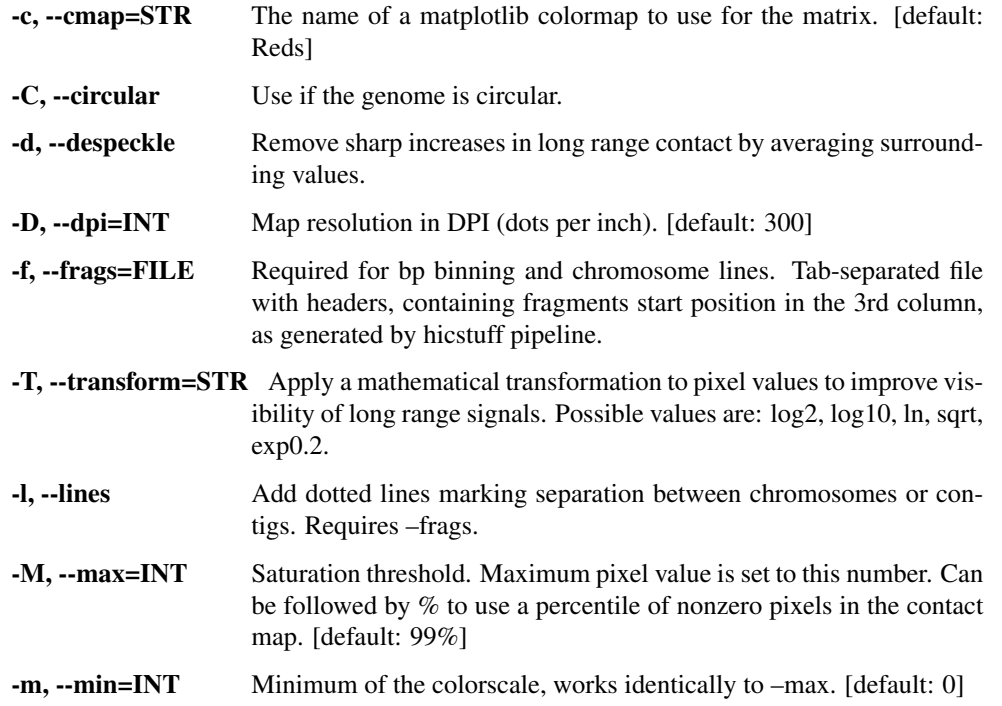

- <span id="page-26-0"></span>-N<sub>1</sub> --n-mad=INT Number of median absolute deviations (MAD) from the median of log bin sums allowed to keep bins in the normalization procedure [default: 3.0]. -n, --normalize Should ICE normalization be performed before rendering the matrix
	- ?
- -o, --output=FILE Name of the image file where the view is stored.
- -r, –region=STR[;STR] Only view a region of the contact map. Regions are specified as UCSC strings. (e.g.:chr1:1000-12000). If only one region is given, it is viewed on the diagonal. If two regions are given, The contacts between both are shown.

-t, --trim=INT Trims outlier rows/columns from the matrix if the sum of their contacts deviates from the mean by more than INT standard deviations.

#### **data\_transform**(*dense\_map*, *operation='log10'*)

Apply a mathematical operation on a dense Hi-C map. Valid operations are: log2, log10, ln, sqrt, exp0.2

#### **execute**()

Execute the commands

#### **process\_matrix**(*sparse\_map*)

Performs any combination of binning, normalisation, log transformation, trimming and subsetting based on the attributes of the instance class.

#### hicstuff.commands.**parse\_bin\_str**(*bin\_str*)

Bin string parsing

Take a basepair binning string as input and converts it into corresponding basepair values.

Parameters **bin\_str** ([str](https://docs.python.org/3/library/stdtypes.html#str)) – A basepair region (e.g. 150KB). Unit can be BP, KB, MB, GB.

#### **Example**

```
>>> parse_bin_str("150KB")
150000
>>> parse_bin_str("0.1mb")
100000
```
Returns binning – The number of basepair corresponding to the binning string.

Return type [int](https://docs.python.org/3/library/functions.html#int)

```
hicstuff.commands.parse_ucsc(ucsc_str, bins)
```
Take a UCSC region in UCSC notation and a list of bin chromosomes and positions (in basepair) and converts it to range of bins.

#### **Parameters**

- **ucsc\_[str](https://docs.python.org/3/library/stdtypes.html#str)** (str) The region string in UCSC notation (e.g. chr1:1000-2000)
- **bins** (pandas. DataFrame) Dataframe of two columns containing the chromosome and start position of each bin. Each row must be one bin.

Returns coord – A tuple containing the bin range containing in the requested region.

Return type [tuple](https://docs.python.org/3/library/stdtypes.html#tuple)

## <span id="page-27-1"></span><span id="page-27-0"></span>**2.1.3 hicstuff.digest module**

#### Genome digestion

Functions used to write auxiliary instagraal compatible sparse matrices.

#### hicstuff.digest.**attribute\_fragments**(*pairs\_file*, *idx\_pairs\_file*, *restriction\_table*)

Writes the indexed pairs file, which has two more columns than the input pairs file corresponding to the restriction fragment index of each read. Note that pairs files have 1bp point positions whereas restriction table has 0bp point poisitions.

#### **Parameters**

- **pairs**  $\textbf{file}(str)$  $\textbf{file}(str)$  $\textbf{file}(str)$  Path the the input pairs file. Consists of 7 tab-separated columns: readID, chr1, pos1, chr2, pos2, strand1, strand2
- **idx\_pairs\_file** ([str](https://docs.python.org/3/library/stdtypes.html#str)) Path to the output indexed pairs file. Consists of 9 white space separated columns: readID, chr1, pos1, chr2, pos2, strand1, strand2, frag1, frag2. frag1 and frag2 are 0-based restriction fragments based on whole genome.
- **restriction table** ([dict](https://docs.python.org/3/library/stdtypes.html#dict)) Dictionary with chromosome identifiers (str) as keys and list of positions (int) of restriction sites as values.

#### hicstuff.digest.**find\_frag**(*pos*, *r\_sites*)

Use binary search to find the index of a chromosome restriction fragment corresponding to an input genomic position. :param pos: Genomic position, in base pairs. :type pos: int :param r\_sites: List of genomic positions corresponding to restriction sites. :type r\_sites: list

#### Returns

- *int* The 0-based index of the restriction fragment to which the position belongs.
- *>>> find\_frag(15, [0, 20, 30])*
- *0*
- *>>> find\_frag(15, [10, 20, 30])*
- *Traceback (most recent call last)* . . .
- ValueError (*The first position in the restriction table is not 0.*)
- *>>> find\_frag(31, [0, 20, 30])*
- *Traceback (most recent call last)* . . .
- ValueError (*Read position is larger than last entry in restriction table.*)

#### hicstuff.digest.**frag\_len**(*frags\_file\_name='fragments\_list.txt'*, *output\_dir=None*, *plot=False*, *fig\_path=None*)

logs summary statistics of fragment length distribution based on an input fragment file. Can optionally show a histogram instead of text summary. :param frags\_file\_name: Path to the output list of fragments. :type frags\_file\_name: str :param output\_dir: Directory where the list should be saved. :type output\_dir: str :param plot: Wether a histogram of fragment length should be shown. :type plot: bool :param fig\_path: If a path is given, the figure will be saved instead of shown. :type fig\_path: str

#### hicstuff.digest.**gen\_enzyme\_religation\_regex**(*enzyme*)

Return a regex which corresponds to all possible religation sites given a set of enzyme. Parameters:  $$ enzyme : str

String that contains the names of the enzyme separated by a comma.

re.Pattern : Regex that corresponds to all possible ligation sites given a set of enzyme.

```
>>> gen_enzyme_religation_regex('HpaII')
re.compile('CCGCGG')
>>> gen_enzyme_religation_regex('HpaII,MluCI')
re.compile('AATTAATT|AATTCGG|CCGAATT|CCGCGG')
```
hicstuff.digest.**get\_restriction\_table**(*seq*, *enzyme*, *circular=False*) Get the restriction table for a single genomic sequence.

#### Parameters

- **seq** (Seq object) A biopython Seq object representing a chromosomes or contig.
- **enzyme** ([int,](https://docs.python.org/3/library/functions.html#int) [str](https://docs.python.org/3/library/stdtypes.html#str) or list of str) The name of the restriction enzyme used, or a list of restriction enzyme names. Can also be an integer, to digest by fixed chunk size.
- **circular** ([bool](https://docs.python.org/3/library/functions.html#bool)) Wether the genome is circular.

#### Returns

- *numpy.array* List of restriction fragment boundary positions for the input sequence.
- *>>> from Bio.Seq import Seq*
- *>>> get\_restriction\_table(Seq("AAGCCGGATCGG"),"HpaII")*
- *array([ 0, 4, 12])*
- *>>> get\_restriction\_table(Seq("AA"),["HpaII", "MluCI"])*
- *array([0, 2])*
- *>>> get\_restriction\_table(Seq("AA"),"aeiou1")*
- *Traceback (most recent call last)* . . .
- ValueError (*aeiou1 is not a valid restriction enzyme.*)
- *>>> get\_restriction\_table("AA","HpaII")*
- *Traceback (most recent call last)* . . .
- TypeError (*Expected Seq or MutableSeq instance, got <class 'str'> instead*)

hicstuff.digest.**write\_frag\_info**(*fasta*, *enzyme*, *min\_size=0*, *circular=False*, *output\_contigs='info\_contigs.txt'*, *output\_frags='fragments\_list.txt'*, *output\_dir=None*)

Digest and write fragment information

Write the fragments\_list.txt and info\_contigs.txt that are necessary for instagraal to run.

- **fasta** (pathlib. Path or  $str$ ) The path to the reference genome
- **enzyme** ([str,](https://docs.python.org/3/library/stdtypes.html#str) [int](https://docs.python.org/3/library/functions.html#int) or list of str) If a string, must be the name of an enzyme (e.g. DpnII) and the genome will be cut at the enzyme's restriction sites. If a number, the genome will be cut uniformly into chunks with length equal to that number. A list of enzymes can also be specified if using multiple enzymes.
- **min\_size** ([float,](https://docs.python.org/3/library/functions.html#float) optional) Size below which shorter contigs are discarded. Default is 0, i.e. all contigs are retained.
- **circular** ([bool,](https://docs.python.org/3/library/functions.html#bool) optional) Whether the genome is circular. Default is False.
- **output\_contigs** ([str,](https://docs.python.org/3/library/stdtypes.html#str) optional) The name of the file with contig info. Default is info\_contigs.txt
- <span id="page-29-1"></span>• **output frags** ([str,](https://docs.python.org/3/library/stdtypes.html#str) optional) – The name of the file with fragment info. Default is fragments\_list.txt
- **output\_dir** ([\[type\]](https://docs.python.org/3/library/functions.html#type), optional) The path to the output directory, which will be created if not already existing. Default is the current directory.

### **2.1.4 hicstuff.distance\_law module**

<span id="page-29-0"></span>hicstuff.distance\_law.**average\_distance\_law**(*xs*, *ps*, *sup*, *big\_arm\_only=False*)

Compute the average distance law between the file the different distance law of the chromosomes/arms.

#### **Parameters**

- **xs** (list of numpy.ndarray) The list of logbins.
- **ps** (list of lists of floats) The list of numpy.ndarray.
- **sup** ([int](https://docs.python.org/3/library/functions.html#int)) Value given to set the minimum size of the chromosomes/arms to make the average.
- **big\_arm\_only** ([bool](https://docs.python.org/3/library/functions.html#bool)) By default False. If True, will only take into account the arms/chromosomes longer than the value of sup. Sup mandatory if set.

#### Returns

- *numpy.ndarray* List of the xs with the max length.
- *numpy.ndarray* List of the average\_ps.

#### hicstuff.distance\_law.**circular\_distance\_law**(*distance*, *chr\_segment\_length*, *chr\_bin*)

Recalculate the distance to return the distance in a circular chromosome and not the distance between the two genomic positions.

#### **Parameters**

- **chr** segment bins (list of floats) The start and end indices of chromosomes/arms to compute the distance law on each chromosome/arm separately.
- **chr\_segment\_length** (list of floats) List of the size in base pairs of the different arms or chromosomes.
- **distance** ([int](https://docs.python.org/3/library/functions.html#int)) Distance between two fragments with a contact.

Returns The real distance in the chromosome circular and not the distance between two genomic positions

#### Return type [int](https://docs.python.org/3/library/functions.html#int)

#### **Examples**

```
>>> circular_distance_law(7500, [2800, 9000], 1)
1500
>>> circular_distance_law(1300, [2800, 9000], 0)
1300
>>> circular_distance_law(1400, [2800, 9000], 0)
1400
```
#### hicstuff.distance\_law.**export\_distance\_law**(*xs*, *ps*, *names*, *out\_file=None*)

Export the x(s) and p(s) from two list of numpy.ndarrays to a table in txt file with three columns separated by a tabulation. The first column contains the x(s), the second the p(s) and the third the name of the arm or chromosome. The file is created in the directory given by outdir or the current file if no file is given.

#### <span id="page-30-0"></span>**Parameters**

- **xs** (list of numpy.ndarray) The list of the start position of logbins of each p(s) in base pairs.
- **ps** (list of numpy.ndarray) The list of p(s).
- **names** (list of string) List containing the names of the chromosomes/arms/conditions of the p(s) values given.
- **out\_file** ([str](https://docs.python.org/3/library/stdtypes.html#str) or [None](https://docs.python.org/3/library/constants.html#None)) Path where output file should be written. ./distance\_law.txt by default.
- **Returns** File with three columns separated by a tabulation. The first column contains the  $x(s)$ , the second the p(s) and the third the name of the arm or chromosome. The file is creates in the output file given or the default one if none given.

#### Return type txt file

```
hicstuff.distance_law.get_chr_segment_bins_index(fragments, centro_file=None,
```
*rm\_centro=0*) Get the index positions of the start and end bins of different chromosomes, or arms if the centromers position have been given from the fragments file made by hicstuff.

#### **Parameters**

- **fragments** (pandas. DataFrame) Table containing in the first coulum the ID of the fragment, in the second the names of the chromosome in the third and fourth the start position and the end position of the fragment. The file have no header. (File like the 'fragments list.txt' from hicstuff)
- **centro file** ([None](https://docs.python.org/3/library/constants.html#None) or  $str$ ) None or path to a file with the genomic positions of the centromers sorted as the chromosomes separated by a space. The file have only one line.
- **rm\_centro** ([int](https://docs.python.org/3/library/functions.html#int)) If a value is given, will remove the contacts close the centromeres. It will remove as many kb as the argument given. Default is zero.
- Returns The start and end indices of chromosomes/arms to compute the distance law on each chromosome/arm separately.

#### Return type list of floats

hicstuff.distance\_law.**get\_chr\_segment\_length**(*fragments*, *chr\_segment\_bins*)

Compute a list of the length of the different objects (arm or chromosome) given by chr\_segment\_bins.

#### **Parameters**

- **fragments** (pandas.DataFrame) Table containing in the first coulum the ID of the fragment, in the second the names of the chromosome in the third and fourth the start position and the end position of the fragment. The file have no header. (File like the 'fragments list.txt' from hicstuff)
- **chr** segment bins (list of floats) The start and end indices of chromosomes/arms to compute the distance law on each chromosome/arm separately.

Returns The length in base pairs of each chromosome or arm.

Return type list of numpy.ndarray

hicstuff.distance\_law.**get\_distance\_law**(*pairs\_reads\_file*, *fragments\_file*, *centro\_file=None*, *base=1.1*, *out\_file=None*, *circular=False*, *rm\_centro=0*)

Compute distance law as a function of the genomic coordinate aka P(s). Bin length increases exponentially with distance. Works on pairs file format from 4D Nucleome Omics Data Standards Working Group. If the genome <span id="page-31-0"></span>is composed of several chromosomes and you want to compute the arms separately, provide a file with the positions of centromers. Create a file with three coulumns separated by a tabulation. The first column contains the xs, the second the ps and the third the name of the arm or chromosome. The file is create in the directory given in outdir or in the current directory if no directory given.

#### **Parameters**

- **pairs reads file** (string) Path of a pairs file format from 4D Nucleome Omics Data Standards Working Group with the 8th and 9th coulumns are the ID of the fragments of the reads 1 and 2.
- **fragments\_file** (path) Path of a table containing in the first column the ID of the fragment, in the second the names of the chromosome in the third and fourth the start position and the end position of the fragment. The file have no header. (File like the 'fragments\_list.txt' from hicstuff)
- **centro\_file** ([None](https://docs.python.org/3/library/constants.html#None) or [str](https://docs.python.org/3/library/stdtypes.html#str)) None or path to a file with the genomic positions of the centromers sorted as the chromosomes separated by a space. The file have only one line.
- **base** (*[float](https://docs.python.org/3/library/functions.html#float)*) Base use to construct the logspace of the bins 1.1 by default.
- **out\_file** ([None](https://docs.python.org/3/library/constants.html#None) or  $str$ ) Path of the output file. If no path given, the output is returned.
- **circular** ([bool](https://docs.python.org/3/library/functions.html#bool)) If True, calculate the distance as the chromosome is circular. Default value is False. Cannot be True if centro\_file is not None
- **rm** centro  $(int)$  $(int)$  $(int)$  If a value is given, will remove the contacts close the centromeres. It will remove as many kb as the argument given. Default is None.

#### Returns

- xs (*list of numpy.ndarray*) Basepair coordinates of log bins used to compute distance law.
- **ps** (*list of numpy.ndarray*) Contacts value, in arbitrary units, at increasingly long genomic ranges given by xs.
- names (*list of strings*) Names of chromosomes that are plotted

hicstuff.distance\_law.**get\_names**(*fragments*, *chr\_segment\_bins*)

Make a list of the names of the arms or the chromosomes.

#### Parameters

- **fragments** (pandas.DataFrame) Table containing in the first coulum the ID of the fragment, in the second the names of the chromosome in the third and fourth the start position and the end position of the fragment. The file have no header. (File like the 'fragments list.txt' from hicstuff)
- **chr\_segment\_bins** (list of floats) The start position of chromosomes/arms to compute the distance law on each chromosome/arm separately.

Returns List of the labels given to the curves. It will be the name of the arms or chromosomes.

Return type list of floats

hicstuff.distance\_law.**get\_pairs\_distance**(*line*, *fragments*, *chr\_segment\_bins*, *chr\_segment\_length*, *xs*, *ps*, *circular=False*) From a line of a pair reads file, filter -/+ or +/- reads, keep only the reads in the same chromosome/arm and

compute the distance of the the two fragments. It modify the input ps in order to count or not the line given. It will add one in the logbin corresponding to the distance.

- <span id="page-32-0"></span>• **line** (OrderedDict) – Line of a pair reads file with the these keys readID, chr1, pos1, chr2, pos2, strand1, strand2, frag1, frag2. The values are in a dictionnary.
- **fragments** (pandas. DataFrame) Table containing in the first coulum the ID of the fragment, in the second the names of the chromosome in the third and fourth the start position and the end position of the fragment. The file have no header. (File like the 'fragments list.txt' from hicstuff)
- **chr\_segment\_bins** (list of floats) The start and end indices of chromosomes/arms to compute the distance law on each chromosome/arm separately.
- **chr\_segment\_length** (list of floats) List of the size in base pairs of the different arms or chromosomes.
- **xs** (*list of lists*) The start coordinate of each bin one array per chromosome or arm.
- **ps** (list of lists) The sum of contact already count. xs and ps should have the same dimensions.
- **circular** ( $b \circ \circ 1$ ) If True, calculate the distance as the chromosome is circular. Default value is False.

hicstuff.distance\_law.**get\_ylim**(*xs*, *curve*, *inf*, *sup*)

Compute the max and the min of the list of list between the inferior (inf) and superior (sup) bounds.

#### **Parameters**

- **xs** (list of numpy.ndarray) The list of the logbins starting position in basepair.
- **curve** (list of numpy.ndarray) A list of numpy.ndarray from which you want to extract minimum and maximum values in a given interval.
- **inf** ([int](https://docs.python.org/3/library/functions.html#int)) Inferior limit of the interval in basepair.
- **sup** ([int](https://docs.python.org/3/library/functions.html#int)) Superior limit of the interval in basepair.

#### Returns

- min\_tot (*float*) Minimum value of the list of list in this interval.
- max\_tot (*float*) Maximum value of the list of list in this interval.

#### **Examples**

```
>>> get_ylim([np.array([1, 4, 15]), np.array([1, 4, 15, 40])],
... [np.array([5.5, 3.2, 17.10]), np.array([24, 32, 1.111, 18.5])],
... 2,
... 15
... )
(1.111, 32.0)
```
hicstuff.distance\_law.**import\_distance\_law**(*distance\_law\_file*)

Import the table created by export distance law and return the list of  $x(s)$  and  $p(s)$  in the order of the chromosomes.

Parameters distance\_law\_file (string) – Path to the file containing three columns : the  $x(s)$ , the  $p(s)$ , and the chromosome/arm name.

#### Returns

• *list of numpy.ndarray* – The start coordinate of each bin one array per chromosome or arm.

- <span id="page-33-0"></span>• *list of numpy.ndarray* – The distance law probabilities corresponding of the bins of the previous list.
- *list of numpy.ndarray* The names of the arms/chromosomes corresponding to the previous list.

hicstuff.distance\_law.**logbins\_xs**(*fragments*, *chr\_segment\_length*, *base=1.1*, *circular=False*) Compute the logbins of each chromosome/arm in order to have theme to compute distance law. At the end you will have bins of increasing with a logspace with the base of the value given in base.

#### Parameters

- **fragments** (pandas.DataFrame) Table containing in the first coulum the ID of the fragment, in the second the names of the chromosome in the third and fourth the start position and the end position of the fragment. The file have no header. (File like the 'fragments\_list.txt' from hicstuff)
- **chr\_segment\_length** (list of floats) List of the size in base pairs of the different arms or chromosomes.
- **base** ( $f$ loat) Base use to construct the logspace of the bins, 1.1 by default.
- **circular** ([bool](https://docs.python.org/3/library/functions.html#bool)) If True, calculate the distance as the chromosome is circular. Default value is False.

Returns The start coordinate of each bin one array per chromosome or arm.

Return type list of numpy.ndarray

#### hicstuff.distance\_law.**normalize\_distance\_law**(*xs*, *ps*, *inf=3000*, *sup=None*)

Normalize the distance in order to have the sum of the ps values between 'inf' (default value is 3kb) until the end of the array equal to one and limit the effect of coverage between two conditions/chromosomes/arms when you compare them together. If we have a list of ps, it will normalize until the length of the shorter object or the value of sup, whichever is smaller.

#### **Parameters**

- **xs** (list of numpy.ndarray) list of logbins corresponding to the ps.
- **ps** (list of numpy.ndarray) Average ps or list of ps of the chromosomes/arms. xs and ps have to have the same shape.
- **inf** (integer) Inferior value of the interval on which, the normalization is applied.
- **sup** (integer) Superior value of the interval on which, the normalization is applied.

Returns List of ps each normalized separately.

#### Return type list of numpy.ndarray

hicstuff.distance\_law.**plot\_ps\_slope**(*xs*, *ps*, *labels*, *fig\_path=None*, *inf=3000*, *sup=None*)

Compute two plots, one with the different distance law of each arm/chromosome in loglog scale and one with the slope (derivative) of these curves. Generate a svg file with savefig.

- **xs** (list of numpy.ndarray) The list of the logbins of each ps.
- **ps** (list of numpy.ndarray) The list of ps.
- labels\_file (list of strings) Names of the different curves in the order in which they are given.
- **fig path**  $(str)$  $(str)$  $(str)$  Path where the figure will be created. If None (default), the plot is shown in an interactive window.
- <span id="page-34-1"></span>• **inf**  $(int)$  $(int)$  $(int)$  – Value of the mimimum x of the window of the plot. Have to be strictly positive. By default 3000.
- $\sup(i\nu t)$  Value of the maximum x of the window of the plot. By default None.

#### hicstuff.distance\_law.**slope\_distance\_law**(*xs*, *ps*)

Compute the slope of the loglog curve of the ps as the  $\lceil \log(ps(n+1)) - \log(ps(n)) \rceil / \lceil \log(n+1) - \log(n) \rceil$ . Compute only list of ps, not list of array.

#### Parameters

- **xs** (list of numpy.ndarray) The list of logbins.
- **ps** (list of numpy.ndarray) The list of ps.

Returns The slope of the distance law. It will be shorter of one value than the ps given initially.

Return type list of numpy.ndarray

### <span id="page-34-0"></span>**2.1.5 hicstuff.filter module**

Hi-C event filtering

Analyse the contents of a 3C library and filters spurious events such as loops and uncuts to improve the overall signal. Filtering consists in excluding  $+-$  and  $-+$  Hi-C pairs if their reads are closer than a threshold in minimum number of restriction fragments. This threshold represents the distance at which the abundance of these events deviate significantly from the rest of the library. It is estimated automatically by default using the median absolute deviation of pairs at longer distances, but can also be entered manually.

The program takes a 2D BED file as input with the following fields: chromA startA endA indiceA strandA chromB startB endB indiceB strandB Each line of the file represents a Hi-C pair with reads A and B. The indices are 0-based and represent the restriction fragment to which reads are attributed.

@author: cmdoret (reimplementation of Axel KournaK's code)

```
hicstuff.filter.filter_events(in_dat, out_filtered, thr_uncut, thr_loop, plot_events=False,
                                     fig_path=None, prefix=None)
```
Filter events (loops, uncuts and weirds)

Filter out spurious intrachromosomal Hi-C pairs from input file.  $+$ - pairs with reads closer or at the uncut threshold and -+ pairs with reads closer or at the loop thresholds are excluded from the ouput file. – and ++ pairs with both mates on the same fragments are also discarded. All others are written.

- **in dat** (file  $object$ ) File handle in read mode to the 2D BED file containing Hi-C pairs.
- **out\_filtered** (file object) File handle in write mode the output filtered 2D BED file.
- **thr\_uncut** ([int](https://docs.python.org/3/library/functions.html#int)) Minimum number of restriction sites between reads to keep an intrachromosomal +- pair.
- **thr\_loop** ([int](https://docs.python.org/3/library/functions.html#int)) Minimum number of restriction sites between reads to keep an intrachromosomal -+ pair.
- **plot\_events** ([bool](https://docs.python.org/3/library/functions.html#bool)) If True, a plot showing the proportion of each type of event will be shown after filtering.
- **fig\_path**  $(str)$  $(str)$  $(str)$  Path where the figure will be saved. If None, figure is displayed interactively.

• **prefix**  $(str)$  $(str)$  $(str)$  – If the library has a name, it will be shown on plots.

<span id="page-35-0"></span>hicstuff.filter.**get\_thresholds**(*in\_dat*, *interactive=False*, *plot\_events=False*, *fig\_path=None*,

*prefix=None*)

Guess distance threshold for event filtering

Analyse the events in the first million of Hi-C pairs in the library, plot the occurrences of each event type according to number of restriction fragments, and ask user interactively for the minimum threshold for uncuts and loops.

#### Parameters

- **in\_dat**  $(str)$  $(str)$  $(str)$  Path to the .pairs file containing Hi-C pairs.
- **interactive** ([bool](https://docs.python.org/3/library/functions.html#bool)) If True, plots are diplayed and thresholds are required interactively.
- **plot\_events** ([bool](https://docs.python.org/3/library/functions.html#bool)) Whether to show the plot
- **fig** path  $(str)$  $(str)$  $(str)$  Path where the figure will be saved. If None, the figure will be diplayed interactively.
- **prefix**  $(str)$  $(str)$  $(str)$  If the library has a name, it will be shown on plots.

Returns dictionary with keys "uncuts" and "loops" where the values are the corresponding thresholds entered by the user.

Return type dictionary

```
hicstuff.filter.process_read_pair(line)
```
Process and order read pairs in a .pairs record.

Takes a read pair (line) from a .pairs file as input, reorders the pair so that read 1 in intrachromosomal pairs always has the smallest genomic coordinate.

- Parameters **line** ([str](https://docs.python.org/3/library/stdtypes.html#str)) Record from a pairs file with columns: readID, chr1, pos1, chr2, pos2, strand1, strand2, frag1, frag2
- Returns Dictionary with reordered pair where each column from the line as an entry. The number of restriction sites separating reads in the pair and the type of event are also stored in the dictionary, under keys "nsites" and "type".

Return type [dict](https://docs.python.org/3/library/stdtypes.html#dict)

#### **Examples**

```
>>> d = process_read_pair("readX\ta\t1\tb\t20\t-\t-\t1\t3")
>>> for u in sorted(d.items()):
... print(u)
('chr1', 'a')
('chr2', 'b')
('frag1', 1)
('frag2', 3)
('nsites', 2)
('pos1', 1)
('pos2', 20)
('readID', 'readX')
('strand1', '-')
('strand2', '-')
('type', 'inter')
>>> d = process_read_pair('readY\ta\t20\ta\t10\t-\t+\t2\t1')
```
(continues on next page)

(continued from previous page)

```
>>> [d[x] for x in sorted(d.keys())]
['a', 'a', 1, 2, 1, 10, 20, 'readY', '+', '-', '+-']
```
### <span id="page-36-0"></span>**2.1.6 hicstuff.hicstuff module**

Common Hi-C functions

A bunch of handy functions for processing Hi-C data (mainly in the form of matrices):

- Normalizations
- Interpolations
- Filters
- Removing artifacts
- Quick sum-pooling (aka 'binning') in sparse and dense form
- Simple models with parameter estimation
- Computing best-matching 3D structures
- Various metrics in use among Hi-C people for eyecandy purposes (directional index, domainograms, etc.)

These functions are meant to be simple and relatively quick as-is implementations of procedures described in Hi-C papers.

hicstuff.hicstuff.**GC\_partial**(*portion: str*)

Manually compute GC content percentage in a DNA string, taking ambiguous values into account (according to standard IUPAC notation).

**Parameters portion** ( $s \, t \, r$ ) – DNA sequence on which GC content is computed.

Returns The percentage of GC in the input string.

Return type [float](https://docs.python.org/3/library/functions.html#float)

hicstuff.hicstuff.**GC\_wide**(*genome: str*, *window=1000*) Compute GC across a window of given length.

#### **Parameters**

- **genome**  $(str)$  $(str)$  $(str)$  The genome on which GC content will be computed.
- **window**  $(int)$  $(int)$  $(int)$  The window size in which GC content is measured.

Note: Biopython is required.

#### hicstuff.hicstuff.**asd**(*M1*, *M2*)

Compute a Fourier transform based distance between two matrices.

Inspired from Galiez et al., 2015 [\(https://www.ncbi.nlm.nih.gov/pmc/articles/PMC4535829/\)](https://www.ncbi.nlm.nih.gov/pmc/articles/PMC4535829/)

#### Parameters

- **M1** (array\_like) The first (normalized) input matrix.
- **M2** (array\_like) The second (normalized) input matrix

Returns asd – The matrix distance

#### Return type numpy.float64

<span id="page-37-0"></span>hicstuff.hicstuff.**bin\_annotation**(*annotation=None*, *subsampling\_factor=3*) Perform binning on genome annotations such as contig information or bin positions.

#### hicstuff.hicstuff.**bin\_bp\_dense**(*M*, *positions*, *bin\_len=10000*)

Perform binning with a fixed genomic length in base pairs on a dense matrix. Fragments will be binned such that their total length is closest to the specified input. If a contig list is specified, binning will be performed such that fragments never overlap two contigs. Fragments longer than bin size will not be split, which can result in larger bins. The last smaller bin of the chromosome will be merged with the previous one.

#### Parameters

- **M** (2D numpy array of ints or floats) The Hi-C matrix to bin in dense format
- **positions** (numpy array of int) List of 0-based basepair start positions of fragments bins
- **bin\_len** ([int](https://docs.python.org/3/library/functions.html#int)) Bin length in basepairs

#### Returns

- *2D numpy array of ints of floats* Binned matrix
- *numpy array of ints* List of binned fragments positions in basepair

#### hicstuff.hicstuff.**bin\_bp\_sparse**(*M*, *positions*, *bin\_len=10000*)

Perform binning with a fixed genomic length in base pairs on a sparse matrix. Fragments will be binned such that their total length is closest to the specified input. Binning will be performed such that fragments never overlap two contigs. Fragments longer than bin size will not be split, which can result in larger bins. The last smaller bin of the chromosome will be merged with the previous one.

#### Parameters

- **M** (sparse numpy matrix) Hi-C contact matrix in sparse format.
- **positions** (numpy array of ints) Start positions of fragments in the matrix, in base pairs.
- **bin\_len** ([int](https://docs.python.org/3/library/functions.html#int)) Desired length of bins, in base pairs

#### Returns

- *sparse scipy sparse coo\_matrix* The binned sparse matrix in COO format.
- *list of ints* The new bin start positions.

#### hicstuff.hicstuff.**bin\_dense**(*M*, *subsampling\_factor=3*)

Wraps the bin sparse function to apply it on dense matrices. Bins are merged by groups of N to produce a lower resolution matrix.

#### **Parameters**

- **M** (numpy. array) 2D array containing the Hi-C contact map
- **subsampling\_factor** ([int](https://docs.python.org/3/library/functions.html#int)) The number of bins to include in each group (subsample).

**Returns out**  $M$  **– The subsamples matrix, with a resolution lower than the input by a defined factor.** 

#### Return type numpy.array

#### hicstuff.hicstuff.**bin\_exact\_bp\_dense**(*M*, *positions*, *bin\_len=10000*)

Perform the kb-binning procedure with total bin lengths being exactly set to that of the specified input. Fragments overlapping two potential bins will be split and related contact counts will be divided according

#### <span id="page-38-0"></span>**Parameters**

- **overlap proportions in each bin.** (to) –
- **M** (2D numpy array of ints or floats) The Hi-C matrix to bin in dense format
- **positions** (numpy array of int) List of basepair start positions of fragments bins
- **bin** len $(int)$  $(int)$  $(int)$  Bin length in basepairs

#### Returns

- *2D numpy array of ints of floats* Binned matrix
- *list* List of binned fragments

```
hicstuff.hicstuff.bin_matrix(M, subsampling_factor=3)
     Bin either sparse or dense matrices.
```

```
hicstuff.hicstuff.bin_measurement(measurement=None, subsampling_factor=3)
```
Perform binning on genome-wide measurements by summing each component in a window of variable size (subsampling\_factor).

#### hicstuff.hicstuff.**bin\_sparse**(*M*, *subsampling\_factor=3*)

Bins a sparse matrix by combining bins into groups of user defined size. Binsize is independent of genomic coordinates. Remaining rows and cols are put into a smaller bin at the end.

#### **Parameters**

- **M** (scipy. sparse. coo\_matrix) The input Hi-C matrix in a sparse format.
- **subsampling\_factor** ([int](https://docs.python.org/3/library/functions.html#int)) The number of bins to include in each group (subsample).

Returns The subsamples matrix, with a resolution lower than the input by a defined factor.

Return type scipy.sparse.coo\_matrix

```
hicstuff.hicstuff.build_pyramid(M, subsampling_factor=3)
```
Iterate over a given number of times on matrix M so as to compute smaller and smaller matrices with bin\_dense.

```
hicstuff.hicstuff.compartments(M, normalize=True)
```
A/B compartment analysis

Perform a PCA-based A/B compartment analysis on a normalized, single chromosome contact map. The results are two vectors whose values (negative or positive) should presumably correlate with the presence of 'active' vs. 'inert' chromatin.

#### **Parameters**

- $M(a \rightharpoonup a \rightharpoonup b)$  The input, normalized contact map. Must be a single chromosome.
- **normalize** ([bool](https://docs.python.org/3/library/functions.html#bool)) Whether to normalize the matrix beforehand.

#### Returns

- PC1 (*numpy.ndarray*) A vector representing the first component.
- PC2 (*numpy.ndarray*) A vector representing the second component.

```
hicstuff.hicstuff.compartments_sparse(M, normalize=True)
```
A/B compartment analysis

<span id="page-39-0"></span>Performs a detrending of the power law followed by a PCA-based A/B compartment analysis on a sparse, normalized, single chromosome contact map. The results are two vectors whose values (negative or positive) should presumably correlate with the presence of 'active' vs. 'inert' chromatin.

#### **Parameters**

- **M** ( $array\$   $like$ ) The input, normalized contact map. Must be a single chromosome. Values are assumed to be only the upper triangle of a symmetrix matrix.
- **normalize** ([bool](https://docs.python.org/3/library/functions.html#bool)) Whether to normalize the matrix beforehand.
- mask (array of bool) An optional boolean mask indicating which bins should be used

Returns pr\_comp – An array containing the N first principal component

Return type numpy.ndarray

```
hicstuff.hicstuff.contigs_to_positions(contigs, binning=10000)
```
Build positions from contig labels

From a list of contig labels and a binning parameter, build a list of positions that's essentially a concatenation of linspaces with step equal to the binning.

#### **Parameters**

- **contigs** ([list](https://docs.python.org/3/library/stdtypes.html#list) or array\_like) The list of contig labels, must be sorted.
- **binning** ([int,](https://docs.python.org/3/library/functions.html#int) optional) The step for the list of positions. Default is 10000.

Returns positions – The piece-wise sorted list of positions

Return type numpy.ndarray

#### hicstuff.hicstuff.**corrcoef\_sparse**(*A*, *B=None*)

Computes correlation coefficient on sparse matrices

#### Parameters

- **A** (scipy. sparse. csr  $\text{matrix}$ ) The matrix on which to compute the correlation.
- **B** (scipy.sparse.csr\_matrix) An optional second matrix. If provided, the correlation between A and B is computed.

Returns The correlation matrix.

Return type scipy.sparse.csr\_matrix

#### hicstuff.hicstuff.**despeckle\_local**(*M*, *stds=2*, *width=2*)

Replace outstanding values (above stds standard deviations) in a matrix by the average of a surrounding window of desired width.

#### hicstuff.hicstuff.**despeckle\_simple**(*B*, *th2=2*, *threads=1*)

Single-chromosome despeckling

Simple speckle removing function on a single chromomsome. It also works for multiple chromosomes but trends may be disrupted.

- **B**  $(scipy, sparse, csr)$  The input matrix to despeckle, in sparse (csr) format.
- **th2** ( $f$ loat) The number of standard deviations above the mean beyond which despeckling should be performed
- **threads** ([int](https://docs.python.org/3/library/functions.html#int)) The number of CPU processes on which the function can run in parallel.

<span id="page-40-0"></span>Returns The despeckled matrix, in the same format it was given.

Return type array\_like

hicstuff.hicstuff.**directional**(*M*, *window=None*, *circ=False*, *extrapolate=True*, *log=True*) From a symmetrical matrix M of size n, return a vector d whose each component d[i] is a T-test of two samples represented by vectors of size window on either side of the i-th pixel on the diagonal. Edge elements may be extrapolated based on the vector size reduction, except in the case of circular genomes. If they aren't, d will be of size n - 2\*(window-1) instead of n.

hicstuff.hicstuff.**distance\_diagonal\_law**(*matrix*, *positions=None*, *circular=False*) Compute a distance law trend using the contact averages of equal distances. Specific positions can be supplied if needed.

hicstuff.hicstuff.**distance\_law**(*size*, *prefactor=10000*, *gamma1=-0.5*, *gamma2=-1.5*, *inter=0.01*, *transition=None*)

Generate a theoretical matrix from the usual P(s) model with two exponents for short-scale and large-scale modes and a sigmoid to represent the transition inbetween.

#### **Parameters**

- **size** ([int](https://docs.python.org/3/library/functions.html#int)) Size of the matrix (which will be of shape (size, size))
- **prefactor** ( $f$ loat) Prefactor that's analogous to the coverage, by default 10000
- **gamma1** ( $f$ loat, optional) Exponent for the short-scale mode, by default -0.5
- **gamma2** ([float,](https://docs.python.org/3/library/functions.html#float) optional) Exponent for the large-scale mode, by default -1.5
- **inter** ([float,](https://docs.python.org/3/library/functions.html#float) optional) Value for inter-chromosomal contacts that also represents the minimum value for intra-chromosomal contacts, by default 0.01
- **transition** ([int,](https://docs.python.org/3/library/functions.html#int) optional) Coordinate of the transition between scale modes, by default 1/10 of the size

Returns A symmetrical Toeplitz matrix whose each diagonal represents a value of the P(s) model

#### Return type numpy.ndarray

hicstuff.hicstuff.**distance\_law\_from\_mat**(*matrix*, *indices=None*, *log\_bins=True*, *base=1.1*) Compute distance law as a function of the genomic coordinate aka P(s). Bin length increases exponentially with distance if log\_bins is True. Works on dense and sparse matrices. Less precise than the one from the pairs.

#### **Parameters**

- **matrix** (numpy.array or scipy.sparse.coo\_matrix) Hi-C contact map of the chromosome on which the distance law is calculated.
- **indices** ([None](https://docs.python.org/3/library/constants.html#None) or numpy array) List of indices on which to compute the distance law. For example compartments or expressed genes.
- **log\_bins** ( $boo1$ ) Whether the distance law should be computed on exponentially larger bins.

#### Returns

- *numpy array of floats* The start index of each bin.
- *numpy array of floats* The distance law computed per bin on the diagonal

#### <span id="page-41-0"></span>**Examples**

```
>>> import numpy as np
>>> mat = np.array([[3, 2, 1], [2, 3, 2], [1, 2, 3]])
>>> idx, avg = distance_law_from_mat(mat, log_bins=False)
>>> idx
array([0, 1, 2])
>>> avg
array([3., 2., 1.])
```
hicstuff.hicstuff.**distance\_to\_contact**(*D*, *alpha=1*)

Compute contact matrix from input distance matrix. Distance values of zeroes are given the largest contact count otherwise inferred non-zero distance values.

hicstuff.hicstuff.**domainogram**(*M*, *window=None*, *circ=False*, *extrapolate=True*)

From a symmetrical matrix M of size n, return a vector d whose each component d[i] is the total sum of a square of 2\*window+1 size centered on the i-th main diagonal element. Edge elements may be extrapolated based on the square size reduction (i.e. for window  $= 4$ , the first component will be equal to the first diagonal pixel multiplied by 81, the second one will be equal to the first  $2x2$  square on the diagonal multiplied by 81/4, etc.), except in the case of circular genomes. If they aren't, d will be of size n - 2\*(window-1) instead of n.

hicstuff.hicstuff.**estimate\_param\_rippe**(*measurements*, *bins*, *init=None*, *circ=False*) Perform least square optimization needed for the rippe\_parameters function.

```
hicstuff.hicstuff.flatten_positions_to_contigs(positions)
     Flattens and converts a positions array to a contigs array, if applicable.
```
hicstuff.hicstuff.**from\_structure**(*structure*) Return contact data from a 3D structure (in pdb format).

hicstuff.hicstuff.**get\_good\_bins**(*M*, *n\_mad=2.0*, *s\_min=None*, *s\_max=None*, *symmetric=False*)

Filters out bins with outstanding sums using median and MAD of the log transformed distribution of bin sums. Only filters weak outlier bins unless *symmetric* is set to True.

#### Parameters

- **M** (scipy sparse coo\_matrix) Input sparse matrix representing the Hi-C contact map.
- **n** mad ( $f$ loat) Minimum number of median absolut deviations around median in the bin sums distribution at which bins will be filtered out.
- **s** min  $(fload)$  Optional fixed threshold value for bin sum below which bins should be filtered out.
- **s\_max** ( $f$ loat) Optional fixed threshold value for bin sum above which bins should be filtered out.
- **symmetric** ([bool](https://docs.python.org/3/library/functions.html#bool)) If set to true, filters out outliers on both sides of the distribution. Otherwise, only filters out bins on the left side (weak bins).
- Returns A 1D numpy array whose length is the number of bins in the matrix and values indicate if bins values are within the acceptable range (1) or considered outliers (0).

Return type numpy array of bool

#### hicstuff.hicstuff.**get\_missing\_bins**(*original*, *trimmed*)

Retrieve indices of a trimmed matrix with respect to the original matrix. Fairly fast but is only correct if diagonal values are different, which is always the case in practice.

#### <span id="page-42-0"></span>hicstuff.hicstuff.**largest\_connected\_component**(*matrix*)

Compute the adjacency matrix of the largest connected component of the graph whose input matrix is adjacent.

#### hicstuff.hicstuff.**mad**(*M*, *axis=None*)

Computes median absolute deviation of matrix bins sums.

#### Parameters

- **M** (scipy sparse coo\_matrix) Sparse matrix in COO format.
- **axis** ([int](https://docs.python.org/3/library/functions.html#int)) Compute MAD on rows if 0, on columns if 1 or on all pixels if None. If axis is None, MAD is computed only on nonzero pixels.

Returns MAD estimator of matrix bin sums

#### Return type [float](https://docs.python.org/3/library/functions.html#float)

hicstuff.hicstuff.**matrix\_to\_pdb**(*matrix*, *filename*, *contigs=None*, *annotations=None*, *indices=None*, *special\_bins=None*, *alpha=1*)

Convert a matrix to a PDB file, shortcutting the intermediary generated structure.

hicstuff.hicstuff.**model\_norm**(*matrix*, *positions=None*, *lengths=None*, *model='uniform'*, *circ=False*)

#### hicstuff.hicstuff.**noise**(*matrix*)

Just a quick function to make a matrix noisy using a standard Poisson distribution (contacts are treated as rare events).

#### hicstuff.hicstuff.**normalize\_dense**(*M*, *norm='SCN'*, *order=1*, *iterations=40*)

Apply one of the many normalization types to input dense matrix. Will also apply any callable norms such as a user-made or a lambda function. NOTE: Legacy function for dense maps

#### Parameters

- **M** (2D numpy array of floats) –
- **norm** ([str](https://docs.python.org/3/library/stdtypes.html#str)) Normalization procedure to use. Can be one of "SCN", "mirnylib", "frag" or "global". Can also be a user- defined function.
- **order** ([int](https://docs.python.org/3/library/functions.html#int)) Defines the type of vector norm to use. See numpy.linalg.norm for details.
- **iterations** ([int](https://docs.python.org/3/library/functions.html#int)) Iterations parameter when using an iterative normalization procedure.

Returns Normalized dense matrix.

Return type 2D numpy array of floats

```
hicstuff.hicstuff.normalize_sparse(M, norm='SCN', iterations=40, n_mad=3.0)
     Applies a normalization type to a sparse matrix.
```
#### Parameters

- **M** (scipy.sparse.csr\_matrix of floats) –
- **norm** ([str](https://docs.python.org/3/library/stdtypes.html#str) or callable) Normalization procedure to use. Can be one of "SCN" or "ICE". Can also be a user-defined function.
- **iterations** ([int](https://docs.python.org/3/library/functions.html#int)) Iterations parameter when using an iterative normalization procedure.
- **n** mad  $(f$ loat) Maximum number of median absolute deviations of bin sums to allow for including bins in the normalization procedure. Bins more than *n\_mad* mads below the median are excluded. Bins excluded from normalisation are set to 0.

Returns Normalized sparse matrix.

Return type scipy.sparse.csr\_matrix of floats

<span id="page-43-0"></span>hicstuff.hicstuff.**null\_model**(*matrix*, *positions=None*, *lengths=None*, *model='uniform'*, *noisy=False*, *circ=False*, *sparsity=False*) Attempt to compute a 'null model' of the matrix given a model to base itself on.

hicstuff.hicstuff.**pdb\_to\_structure**(*filename*) Import a structure object from a PDB file.

hicstuff.hicstuff.**positions\_to\_contigs**(*positions*)

Label contigs according to relative positions

Given a list of positions, return an ordered list of labels reflecting where the positions array started over (and presumably a new contig began).

**Parameters positions** ([list](https://docs.python.org/3/library/stdtypes.html#list) or array\_like) – A piece-wise ordered list of integers representing positions

Returns contig\_labels – The list of contig labels

Return type numpy.ndarray

hicstuff.hicstuff.**remove\_inter**(*M*, *contigs*)

Remove interchromosomal contacts

Given a contact map and a list attributing each position to a given chromosome, set all contacts between each chromosome or contig to zero. Useful to perform calculations on intrachromosomal contacts only.

#### **Parameters**

- $M(array\; like)$  The initial contact map
- **contigs** ([list](https://docs.python.org/3/library/stdtypes.html#list) or array like) A 1D array whose value at index i reflect the contig label of the row i in the matrix M. The length of the array must be equal to the (identical) shape value of the matrix.

**Returns**  $N -$  The output contact map with no interchromosomal contacts

Return type numpy.ndarray

```
hicstuff.hicstuff.remove_intra(M, contigs, mask)
```
Remove intrachromosomal contacts

Given a contact map and a list attributing each position to a given chromosome, set all contacts within each chromosome or contig to zero. Useful to perform calculations on interchromosomal contacts only.

#### **Parameters**

- **M** (array\_like) The initial contact map
- **contigs** ([list](https://docs.python.org/3/library/stdtypes.html#list) or array\_like) A 1D array whose value at index i reflect the contig label of the row i in the matrix M. The length of the array must be equal to the (identical) shape value of the matrix.

**Returns**  $N -$  The output contact map with no intrachromosomal contacts

Return type numpy.ndarray

```
hicstuff.hicstuff.rippe_parameters(matrix, positions, lengths=None, init=None, circ=False)
     Estimate parameters from the model described in Rippe et al., 2001.
```
#### hicstuff.hicstuff.**scalogram**(*M*, *circ=False*, *max\_range=False*)

Computes so-called 'scalograms' used to easily visualize contacts at different distance scales. Edge cases have been painstakingly taken care of.

- <span id="page-44-0"></span>• **M1** ( $\arctan(2)$  like) – The input contact map
- **circ** ([bool](https://docs.python.org/3/library/functions.html#bool)) Whether the contact map's reference genome is circular. Default is False.
- max\_range ([bool](https://docs.python.org/3/library/functions.html#bool) or [int](https://docs.python.org/3/library/functions.html#int)) The maximum scale to be computed on the matrix. Default is False, which means the maximum possible range  $(\text{len}(M) / \ell 2)$  will be taken.
- **Returns**  $N -$  **The output scalogram.** Values that can't be computed due to edge issues, or being beyond max\_range will be zero. In a non-circular matrix, this will result with a 'cone-shaped' contact map.

Return type array\_like

#### hicstuff.hicstuff.**shortest\_path\_interpolation**(*matrix*, *alpha=1*, *strict=True*)

Perform interpolation on a matrix's data by using ShRec's shortest-path procedure backwards and forwards. This replaces zeroes with corresponding shortest-path based counts and may have the additional effect of 'blurring' the matrix somewhat. If strict is set to True, only zeroes are replaced this way.

Also known as Boost-Hi-C [\(https://www.ncbi.nlm.nih.gov/pubmed/30615061\)](https://www.ncbi.nlm.nih.gov/pubmed/30615061)

hicstuff.hicstuff.**simple\_distance\_diagonal\_law**(*matrix*, *circular=False*)

```
hicstuff.hicstuff.split_genome(genome, chunk_size=10000)
     Split genome into chunks of fixed size (save the last one).
```
#### hicstuff.hicstuff.**split\_matrix**(*M*, *contigs*)

Split multiple chromosome matrix

Split a labeled matrix with multiple chromosomes into unlabeled single-chromosome matrices. Inter chromosomal contacts are discarded.

#### Parameters

- **M** (array\_like) The multiple chromosome matrix to be split
- **contigs** ([list](https://docs.python.org/3/library/stdtypes.html#list) or array\_like) The list of contig labels

```
hicstuff.hicstuff.subsample_contacts(M, n_contacts)
```
Bootstrap sampling of contacts in a sparse Hi-C map.

#### **Parameters**

- **M** (scipy. sparse.coo matrix) The input Hi-C contact map in sparse format.
- **n\_contacts** ([float](https://docs.python.org/3/library/functions.html#float)) The number of contacts to be sampled if larger than one. The proportion of contacts to be sampled if between 0 and 1.

Returns A new matrix with a fraction of the original contacts.

Return type scipy.sparse.coo\_matrix

#### hicstuff.hicstuff.**sum\_mat\_bins**(*mat*)

Compute the sum of matrices bins (i.e. rows or columns) using only the upper triangle, assuming symmetrical matrices.

Parameters mat (scipy.sparse.csr\_matrix) – Contact map in sparse format, either in upper triangle or full matrix.

Returns 1D array of bin sums.

Return type numpy.array

#### hicstuff.hicstuff.**to\_distance**(*matrix*, *alpha=1*)

Compute distance matrix from contact data by applying a negative power law (alpha) to its nonzero pixels, then interpolating on the zeroes using a shortest-path algorithm.

<span id="page-45-0"></span>hicstuff.hicstuff.**to\_pdb**(*structure*, *filename*, *contigs=None*, *annotations=None*, *indices=None*, *special\_bins=None*)

From a structure (or matrix) generate the corresponding pdb file representing each chain as a contig/chromosome and filling the occupancy field with a custom annotation. If the matrix has been trimmed somewhat, remaining indices may be specified.

hicstuff.hicstuff.**to\_structure**(*matrix*, *alpha=1*)

Compute best matching 3D genome structure from underlying input matrix using ShRec3D-derived method from Lesne et al., 2014.

Link: <https://www.ncbi.nlm.nih.gov/pubmed/25240436>

The method performs two steps: first compute distance matrix by treating contact data as an adjacency graph (of weights equal to a power law function of the data), then embed the resulting distance matrix into 3D space.

The alpha parameter influences the weighting of contacts: if alpha < 1 long-range interactions are prioritized; if alpha >> 1 short-range interactions have more weight wahen computing the distance matrix.

hicstuff.hicstuff.**trim\_dense**(*M*, *n\_mad=3*, *s\_min=None*, *s\_max=None*)

By default, return a matrix stripped of component vectors whose sparsity (i.e. total contact count on a single column or row) deviates more than specified number of standard deviations from the mean. Boolean variables s\_min and s\_max act as absolute fixed values which override such behaviour when specified.

#### **Parameters**

- **M** (2D numpy array of floats) Dense Hi-C contact matrix
- **n\_mad** ([int](https://docs.python.org/3/library/functions.html#int)) Minimum number of standard deviation by which a the sum of contacts in a component vector must deviate from the mean to be trimmed.
- **s** min  $(fload)$  Fixed minimum value below which the component vectors will be trimmed.
- **s\_max** ([float](https://docs.python.org/3/library/functions.html#float)) Fixed maximum value above which the component vectors will be trimmed.

Returns The input matrix, stripped of outlier component vectors.

```
Return type numpy 2D array of floats
```
hicstuff.hicstuff.**trim\_sparse**(*M*, *n\_mad=3*, *s\_min=None*, *s\_max=None*)

Apply the trimming procedure to a sparse matrix.

#### **Parameters**

- **M** (scipy. sparse.coo matrix) Sparse Hi-C contact map
- **n** mad ([int](https://docs.python.org/3/library/functions.html#int)) Minimum number of median absolute deviations by which a the sum of contacts in a component vector must deviate from the median to be trimmed.
- **s\_min** ([float](https://docs.python.org/3/library/functions.html#float)) Fixed minimum value below which the component vectors will be trimmed.
- **s\_max** ([float](https://docs.python.org/3/library/functions.html#float)) Fixed maximum value above which the component vectors will be trimmed.

Returns The input sparse matrix, stripped of outlier component vectors.

Return type scipy coo\_matrix of floats

```
hicstuff.hicstuff.trim_structure(struct, filtering='cube', n=2)
     Remove outlier 'atoms' (aka bins) from a structure.
```
### <span id="page-46-1"></span><span id="page-46-0"></span>**2.1.7 hicstuff.io module**

hicstuff.io.**add\_cool\_column**(*clr*, *column*, *column\_name*, *table\_name='bins'*, *metadata={}*, *dtype=None*)

Adds a new column to a loaded Cooler store. If the column exists, it is replaced. This will affect the .cool file.

#### Parameters

- **clr** (Cooler object) A Cooler store.
- **column** (pandas Series) The column to add to the cooler.
- **column\_name**  $(str)$  $(str)$  $(str)$  The name of the column to add.
- **table\_name**  $(s \, t)$  The name of the table to which the column should be added. Defaults to the "bins" table.
- **metadata**  $(dict) A$  $(dict) A$  $(dict) A$  dictionary of metadata to associate with the new column.

hicstuff.io.**check\_fasta\_index**(*ref*, *mode='bowtie2'*)

Checks for the existence of a bowtie2 or bwa index based on the reference file name.

#### **Parameters**

- **ref**  $(str)$  $(str)$  $(str)$  Path to the reference genome.
- **mode** ([str](https://docs.python.org/3/library/stdtypes.html#str)) The alignment software used to build the index. bowtie2 or bwa. If any other value is given, the function returns the reference path.

Returns index – The bowtie2 or bwa index basename. None if no index was found

#### Return type [str](https://docs.python.org/3/library/stdtypes.html#str)

hicstuff.io.**check\_is\_fasta**(*in\_file*)

Checks whether input file is in fasta format.

**Parameters in\_file**  $(str)$  $(str)$  $(str)$  – Path to the input file.

Returns True if the input is in fasta format, False otherwise

Return type [bool](https://docs.python.org/3/library/functions.html#bool)

hicstuff.io.**dade\_to\_graal**(*filename*, *output\_matrix='abs\_fragments\_contacts\_weighted.txt'*,

*output\_contigs='info\_contigs.txt'*, *out-*

*put\_frags='abs\_fragments\_contacts\_weighted.txt'*, *output\_dir=None*)

Convert a matrix from DADE format [\(https://github.com/scovit/dade\)](https://github.com/scovit/dade) to a graal-compatible format. Since DADE matrices contain both fragment and contact information all files are generated at the same time.

#### hicstuff.io.**flexible\_hic\_loader**(*mat*, *fragments\_file=None*, *chroms\_file=None*, *quiet=False*)

Wrapper function to load COO, bg2 or cool input and return the same output. COO formats requires fragments\_file and chroms\_file options. bg2 format can infer bin\_size if fixed. When providing a bg2 matrix with uneven fragments length, one should provide fragments\_file as well or empty bins will be truncated from the output.

- **mat**  $(str)$  $(str)$  $(str)$  Path to the matrix in graal, bedgraph2 or cool format.
- **fragments\_file** ([str](https://docs.python.org/3/library/stdtypes.html#str) or [None](https://docs.python.org/3/library/constants.html#None)) Path to the file with fragments information (fragments list.txt). Only required if the matrix is in graal format.
- **chroms file** ([str](https://docs.python.org/3/library/stdtypes.html#str) or [None](https://docs.python.org/3/library/constants.html#None)) Path to the file with chromosome information (info\_contigs.txt). Only required if the matrix is in graal format.
- **quiet** ([bool](https://docs.python.org/3/library/functions.html#bool)) If True, will silence warnings for empty outputs.

#### <span id="page-47-0"></span>Returns

- mat (*scipy.sparse.coo\_matrix*) Sparse upper triangle Hi-C matrix.
- frags (*pandas.DataFrame or None*) Table of fragment informations. None if information was not provided.
- chroms (*pandas.DataFrame or None*) Table of chromosomes/contig information. None if information was not provided.

hicstuff.io.**flexible\_hic\_saver**(*mat*, *out\_prefix*, *frags=None*, *chroms=None*, *hic\_fmt='graal'*, *quiet=False*)

Saves objects to the desired Hi-C file format.

#### **Parameters**

- **mat** (scipy.sparse.coo\_matrix) Hi-C contact map.
- **out\_prefix** ([str](https://docs.python.org/3/library/stdtypes.html#str)) Output path without extension (the extension is added based on hic\_fmt).
- **frags** (pandas.DataFrame or [None](https://docs.python.org/3/library/constants.html#None)) Table of fragments informations.
- **chroms** (pandas. DataFrame or [None](https://docs.python.org/3/library/constants.html#None)) Table of chromosomes / contigs informations.
- **hic**  $fmt(s \, t)$  Output format. Can be one of graal for graal-compatible COO format, bg2 for 2D bedgraph format, or cool for cooler compatible format.

#### hicstuff.io.**from\_dade\_matrix**(*filename*, *header=False*)

Load a DADE matrix

Load a numpy array from a DADE matrix file, optionally returning bin information from the header. Header data processing is delegated downstream.

#### **Parameters**

- **filename** ([str,](https://docs.python.org/3/library/stdtypes.html#str) file or [pathlib.Path](https://docs.python.org/3/library/pathlib.html#pathlib.Path)) The name of the file containing the DADE matrix.
- **header** ([bool](https://docs.python.org/3/library/functions.html#bool)) Whether to return as well information contained in the header. Default is False.

#### **Example**

```
>>> import numpy as np
>>> import tempfile
>>> lines = [['RST', 'chr1~0', 'chr1~10', 'chr2~0', 'chr2~30'],
            ... ['chr1~0', '5'],
... ['chr1~10', '8', '3'],
... ['chr2~0', '3', '5', '5'],
... ['chr2~30', '5', '10', '11', '2']
... ]
>>> formatted = ["\t".join(l) + "\n" for l in lines ]
>>> dade = tempfile.NamedTemporaryFile(mode='w')
>>> for fm in formatted:
... dade.write(fm)
34
9
12
13
```
(continues on next page)

(continued from previous page)

```
18
>>> dade.flush()
>>> M, h = from_dade_matrix(dade.name, header=True)
>>> dade.close()
>>> print(M)
[[ 5. 8. 3. 5.]
 [ 8. 3. 5. 10.]
 [ 3. 5. 5. 11.]
 [ 5. 10. 11. 2.]]
```

```
>>> print(h)
['chr1~0', 'chr1~10', 'chr2~0', 'chr2~30']
```
See <https://github.com/scovit/DADE> for more details about Dade.

hicstuff.io.**gc\_bins**(*genome\_path*, *frags*)

Generate GC content annotation for bins using input genome.

**Parameters** 

- **genome\_path**  $(str)$  $(str)$  $(str)$  Path the the genome file in FASTA format.
- **frags** (pandas.DataFrame) Table containing bin segmentation of the genome. Required columns: chrom, start, end.

Returns GC content per bin, in the range [0.0, 1.0].

Return type numpy.ndarray of floats

```
hicstuff.io.generate_temp_dir(path)
```
Temporary directory generation

Generates a temporary file with a random name at the input path.

Parameters path  $(str)$  $(str)$  $(str)$  – The path at which the temporary directory will be created.

Returns The path of the newly created temporary directory.

Return type [str](https://docs.python.org/3/library/stdtypes.html#str)

hicstuff.io.**get\_hic\_format**(*mat*)

Returns the format of the input Hi-C matrix

**Parameters mat**  $(str)$  $(str)$  $(str)$  – Path to the input Hi-C matrix

Returns Hi-C format string. One of graal, bg2, cool

Return type [str](https://docs.python.org/3/library/stdtypes.html#str)

hicstuff.io.**get\_pairs\_header**(*pairs*)

Retrieves the header of a .pairs file and stores lines into a list.

Parameters pairs ([str](https://docs.python.org/3/library/stdtypes.html#str) or file object) – Path to the pairs file.

Returns header – A list of header lines found, in the same order they appear in pairs.

Return type list of str

#### **Examples**

```
>>> import os
>>> from tempfile import NamedTemporaryFile
>>> p = NamedTemporaryFile('w', delete=False)
>>> p.writelines(["## pairs format v1.0\n", "#sorted: chr1-chr2\n", "abcd\n"])
>>> p.close()
>>> h = get_pairs_header(p.name)
>>> for line in h:
... print([line])
['## pairs format v1.0']
['#sorted: chr1-chr2']
>>> os.unlink(p.name)
```
#### hicstuff.io.**get\_pos\_cols**(*df*)

Get column names representing chromosome, start and end column from a dataframe. Allows flexible names.

```
Parameters df (pd. DataFrame) -
```
Returns Tuple containing the names of the chromosome, start and end columns in the input dataframe.

Return type tuple of str

#### **Examples**

```
>>> import pandas as pd
\Rightarrow d = [1, 2, 3]
>>> df = pd.DataFrame(
... {'Chromosome': d, 'Start': d, 'End': d, 'species': d}
... )
>>> get_pos_cols(df)
('Chromosome', 'Start', 'End')
>>> df = pd.DataFrame(
... {'id': d, 'chr': d, 'start_bp': d, 'end_bp': d}
... )
>>> get_pos_cols(df)
('chr', 'start_bp', 'end_bp')
```
hicstuff.io.**getrandbits** $(k) \rightarrow x$ . Generates an int with k random bits.

#### hicstuff.io.**is\_compressed**(*filename*)

Check compression status

Check if the input file is compressed from the first bytes.

**Parameters filename**  $(s \, tr)$  – The path to the input file

Returns True if the file is compressed, False otherwise.

Return type [bool](https://docs.python.org/3/library/functions.html#bool)

hicstuff.io.**load\_bedgraph2d**(*filename*, *bin\_size=None*, *fragments\_file=None*)

Loads matrix and fragment information from a 2D bedgraph file. Note this function assumes chromosomes are ordered in alphabetical. order

- **filename**  $(str)$  $(str)$  $(str)$  Path to the bedgraph2D file.
- **bin\_size** ([int](https://docs.python.org/3/library/functions.html#int)) The size of bins in the case of fixed bin size.

<span id="page-50-0"></span>• **fragments**  $\text{file}(s\text{tr})$  – Path to a fragments file to explicitely provide fragments positions. If the matrix does not have fixed bin size, this prevents errors.

#### Returns

- mat (*scipy.sparse.coo\_matrix*) The Hi-C contact map as the upper triangle of a symetric matrix, in sparse format.
- frags (*pandas.DataFrame*) The list of fragments/bin present in the matrix with their genomic positions.

#### hicstuff.io.**load\_cool**(*cool*)

Reads a cool file into memory and parses it into graal style tables.

**Parameters**  $\text{cool}(str)$  $\text{cool}(str)$  $\text{cool}(str)$  **– Path to the input .cool file.** 

#### Returns

- mat (*scipy coo\_matrix*) Hi-C contact map in COO format.
- frags (*pandas DataFrame*) Table off bins matching the matrix. Corresponds to the content of the fragments\_list.txt file.
- chroms (*pandas DataFrame*) Table of chromosome informations.

#### hicstuff.io.**load\_from\_redis**(*key*)

Retrieve a dataset from redis

Retrieve a cached dataset that was stored in redis with the input key.

**Parameters key**  $(str)$  $(str)$  $(str)$  – The key of the dataset that was stored in redis.

Returns M – The retrieved dataset in array format.

Return type numpy.ndarray

#### hicstuff.io.**load\_into\_redis**(*filename*)

Load a file into redis

Load a matrix file and sotre it in memory with redis. Useful to pass around huge datasets from scripts to scripts and load them only once.

Inspired from <https://gist.github.com/alexland/ce02d6ae5c8b63413843>

Parameters filename ([str,](https://docs.python.org/3/library/stdtypes.html#str) file or [pathlib.Path](https://docs.python.org/3/library/pathlib.html#pathlib.Path)) – The file of the matrix to load.

Returns key – The key of the dataset needed to retrieve it from redis.

#### Return type [str](https://docs.python.org/3/library/stdtypes.html#str)

hicstuff.io.**load\_pos\_col**(*path*, *colnum*, *header=1*, *dtype=<class 'numpy.int64'>*) Loads a single column of a TSV file with header into a numpy array.

#### **Parameters**

- **path**  $(str)$  $(str)$  $(str)$  The path of the TSV file to load.
- **colnum**  $(int)$  $(int)$  $(int)$  The 0-based index of the column to load.
- **header**  $(int)$  $(int)$  $(int)$  Number of line to skip. By default the header is a single line.

Returns A 1D numpy array with the

Return type numpy.array

#### <span id="page-51-0"></span>**Examples**

```
>>> load_pos_col('test_data/mat_5kb.tsv', 0)[:10]
array([0, 0, 0, 0, 0, 0, 1, 1, 2, 2])
```
hicstuff.io.**load\_sparse\_matrix**(*mat\_path*, *binning=1*, *dtype=<class 'numpy.float64'>*) Load sparse matrix

Load a text file matrix into a sparse matrix object. The expected format is a 3 column file where columns are row number, col number, value. The first line consists of 3 values representing the total number of rows, columns and nonzero values.

#### **Parameters**

- mat\_path (file, [str](https://docs.python.org/3/library/stdtypes.html#str) or pathlib. Path) The input matrix file in instagraal format.
- **binning** ([int](https://docs.python.org/3/library/functions.html#int) or  $\theta$  auto- $\theta$ ) The binning to perform. If "auto", binning will be automatically inferred so that the matrix size will not go beyond (10000, 10000) in shape. That can be changed by modifying the DEFAULT\_MAX\_MATRIX\_SHAPE value. Default is 1, i.e. no binning is performed
- **dtype** ([type,](https://docs.python.org/3/library/functions.html#type) optional) The type of data being loaded. Default is numpy.float64

Returns sparse\_mat – The output (sparse) matrix in COOrdinate format.

Return type scipy.sparse.coo\_matrix

#### **Examples**

```
>>> S = load_sparse_matrix('test_data/mat_5kb.tsv', binning=1)
>>> S.data[:10]
array([84., 2., 3., 2., 1., 1., 50., 1., 66., 1.])
>>> S.shape
(16, 16)
```
hicstuff.io.**read\_compressed**(*filename*, *mode='r'*) Read compressed file

Opens the file in read mode with appropriate decompression algorithm.

**Parameters filename**  $(s \, tr)$  – The path to the input file

Returns The handle to access the input file's content

Return type file-like object

hicstuff.io.**rename\_genome**(*genome*, *output=None*, *ambiguous=True*) Rename genome and slugify headers

Rename genomes according to a simple naming scheme; this is mainly done to avoid special character weirdness.

- **genome** (file, [str](https://docs.python.org/3/library/stdtypes.html#str) or [pathlib.Path](https://docs.python.org/3/library/pathlib.html#pathlib.Path)) The input genome to be renamed and slugify.
- **output** (file, [str](https://docs.python.org/3/library/stdtypes.html#str) or pathlib. Path) The output genome to be written into. Default is <br/>base>\_renamed.fa, where <br/>base> is genome\_in without its extension.

• **ambiguous**  $(b \circ \circ l)$  – Whether to retain ambiguous non-N bases, otherwise rename them to Ns. Default is True.

#### <span id="page-52-0"></span>hicstuff.io.**reorder\_fasta**(*genome*, *output=None*, *threshold=100000*) Reorder and trim a fasta file

Sort a fasta file by record lengths, optionally trimming the smallest ones.

#### **Parameters**

- **genome** ([str,](https://docs.python.org/3/library/stdtypes.html#str) file or pathlib. Path) The genome scaffold file (or file handle)
- **output** ([str,](https://docs.python.org/3/library/stdtypes.html#str) file or [pathlib.Path](https://docs.python.org/3/library/pathlib.html#pathlib.Path)) The output file to write to
- **threshold** ([int,](https://docs.python.org/3/library/functions.html#int) optional) The size below which scaffolds are discarded, by default 100000

#### hicstuff.io.**save\_bedgraph2d**(*mat*, *frags*, *out\_path*)

Given a sparse matrix and a corresponding list of fragments, save a file in 2D bedgraph format.

#### **Parameters**

- **mat** (scipy. sparse.coo matrix) The sparse contact map.
- **frags** (pandas. DataFrame) A structure containing the annotations for each matrix bin. Should correspond to the content of the fragments\_list.txt file.

#### hicstuff.io.**save\_cool**(*cool\_out*, *mat*, *frags*, *metadata={}*)

Writes a .cool file from graal style tables.

#### Parameters

- $\text{cool\_out}(str)$  $\text{cool\_out}(str)$  $\text{cool\_out}(str)$  Path to the output cool file.
- mat (scipy coo\_matrix) The Hi-C contact matrix in sparse COO format.
- **frags** (pandas DataFrame) The graal style 'fragments\_list' table.
- **metadata**  $(dict)$  $(dict)$  $(dict)$  Potential metadata to associate with the cool file.

#### hicstuff.io.**save\_sparse\_matrix**(*s\_mat*, *path*)

Save a sparse matrix

Saves a sparse matrix object into tsv format.

#### **Parameters**

- **s\_mat** (scipy.sparse.coo\_matrix) The sparse matrix to save on disk
- $path(str) File path where the matrix will be stored$  $path(str) File path where the matrix will be stored$  $path(str) File path where the matrix will be stored$

#### hicstuff.io.**sort\_pairs**(*in\_file*, *out\_file*, *keys*, *tmp\_dir=None*, *threads=1*, *buffer='2G'*) Sort a pairs file in batches using UNIX sort.

- **in\_file** ([str](https://docs.python.org/3/library/stdtypes.html#str)) Path to the unsorted input file
- **out\_file** ([str](https://docs.python.org/3/library/stdtypes.html#str)) Path to the sorted output file.
- **keys** (list of str) list of columns to use as sort keys. Each column can be one of readID, chr1, pos1, chr2, pos2, frag1, frag2. Key priorities are according to the order in the list.
- **tmp\_dir** ([str](https://docs.python.org/3/library/stdtypes.html#str)) Path to the directory where temporary files will be created. Defaults to current directory.
- **threads** ([int](https://docs.python.org/3/library/functions.html#int)) Number of parallel sorting threads.

• **buffer**  $(str)$  $(str)$  $(str)$  – Buffer size used for sorting. Consists of a number and a unit.

```
hicstuff.io.to_dade_matrix(M, annotations=", filename=None)
```
Returns a Dade matrix from input numpy matrix. Any annotations are added as header. If filename is provided and valid, said matrix is also saved as text.

## <span id="page-53-0"></span>**2.1.8 hicstuff.iteralign module**

#### Iterative alignment

Aligns iteratively reads from a 3C fastq file: reads are trimmed with a range-sweeping number of basepairs and each read set generated this way is mapped onto the reference genome. This may result in a small increase of properly mapped reads.

@author: Remi Montagne & cmdoret

```
hicstuff.iteralign.filter_bamfile(temp_alignment, filtered_out, min_qual=30)
     Filter alignment BAM files
```
Reads all the reads in the input BAM alignment file. Write reads to the output file if they are aligned with a good quality, otherwise add their name in a set to stage them for the next round of alignment.

#### **Parameters**

- **temp\_alignment**  $(str)$  $(str)$  $(str)$  Path to the input temporary alignment.
- **outfile** ([str](https://docs.python.org/3/library/stdtypes.html#str)) Path to the output filtered temporary alignment.
- **min\_qual** ([int](https://docs.python.org/3/library/functions.html#int)) Minimum mapping quality required to keep a Hi-C pair.

Returns Contains the names reads that did not align.

#### Return type [set](https://docs.python.org/3/library/stdtypes.html#set)

```
hicstuff.iteralign.iterative_align(fq_in, tmp_dir, ref, n_cpu, bam_out, aligner='bowtie2',
                                           min_len=20, min_qual=30, read_len=None)
```
#### Iterative alignment

Aligns reads iteratively reads of fq in with bowtie2, minimap2 or bwa. Reads are truncated to the 20 first nucleotides and unmapped reads are extended by 20 nucleotides and realigned on each iteration.

- **fq\_in**  $(str)$  $(str)$  $(str)$  Path to input fastq file to align iteratively.
- **tmp**  $\text{dir}(str)$  $\text{dir}(str)$  $\text{dir}(str)$  Path where temporary files should be written.
- **ref**  $(s \, t \, r)$  Path to the reference genome if Minimap2 is used for alignment. Path to the index genome if Bowtie2/bwa is used for alignment.
- **n\_cpu** ([int](https://docs.python.org/3/library/functions.html#int)) The number of CPUs to use for the iterative alignment.
- **bam\_out**  $(str)$  $(str)$  $(str)$  Path where the final alignment should be written in BAM format.
- **aligner**  $(str)$  $(str)$  $(str)$  Choose between minimap2, bwa or bowtie2 for the alignment.
- **min\_len** ([int](https://docs.python.org/3/library/functions.html#int)) The initial length of the fragments to align.
- **min\_qual** ([int](https://docs.python.org/3/library/functions.html#int)) Minimum mapping quality required to keep Hi-C pairs.
- **read len**  $(int)$  $(int)$  $(int)$  Read length in the fasta file. If set to None, the length of the first read is used. Set this value to the longest read length in the file if you have different read lengths.

#### <span id="page-54-3"></span>**Examples**

iterative\_align(fq\_in='example\_for.fastq', ref='example\_bt2\_index', bam\_out='example\_for.bam', aligner="bowtie2") iterative\_align(fq\_in='example\_for.fastq', ref='example\_genome.fa', bam\_out='example\_for.bam', aligner="minimap2")

hicstuff.iteralign.**truncate\_reads**(*tmp\_dir*, *infile*, *unaligned\_set*, *trunc\_len*, *first\_round*) Trim read ends

Writes the n first nucleotids of each sequence in infile to an auxiliary. file in the temporary folder.

#### **Parameters**

- **tmp**  $\text{dir}(str)$  $\text{dir}(str)$  $\text{dir}(str)$  Path to the temporary folder.
- $\mathbf{infile}(str)$  $\mathbf{infile}(str)$  $\mathbf{infile}(str)$  Path to the fastq file to truncate.
- **unaligned\_set** ([set](https://docs.python.org/3/library/stdtypes.html#set)) Contains the names of all reads that did not map unambiguously in previous rounds.
- **trunc** len ([int](https://docs.python.org/3/library/functions.html#int)) The number of basepairs to keep in each truncated sequence.
- first\_round ([bool](https://docs.python.org/3/library/functions.html#bool)) If this is the first round, truncate all reads without checking mapping.

Returns Path to the output fastq file containing truncated reads.

#### Return type [str](https://docs.python.org/3/library/stdtypes.html#str)

#### <span id="page-54-0"></span>**2.1.9 hicstuff.main module**

Simple Hi-C pipeline for generating and manipulating contact matrices.

usage: hicstuff  $[-hv] <$ command>  $[\langle \text{args} \rangle \dots]$ 

options:

-h, --help shows the help

-v, --version shows the version

The subcommands are: convert Convert Hi-C data between different formats. digest Digest genome into a list of fragments. cutsite Preprocess fastq files by digesting reads at religation site. distancelaw Analyse and plot distance law. filter Filters Hi-C pairs to exclude spurious events. iteralign Iteratively aligns reads to a reference genome. missview Preview missing Hi-C bins in based on the genome and read length. pipeline Hi-C pipeline to generate contact matrix from fastq files. rebin Bin the matrix and regenerate files accordingly. subsample Bootstrap subsampling of contacts from a Hi-C map. view Visualize a Hi-C matrix.

hicstuff.main.**main**()

### <span id="page-54-1"></span>**2.1.10 hicstuff.version module**

### <span id="page-54-2"></span>**2.1.11 hicstuff.view module**

#### Hi-C visualization

A lightweight library for quickly parsing, loading and viewing contact maps in instagraal or csv format.

```
hicstuff.view.normalize(M, norm='SCN')
```
Attempt to normalize if hicstuff is found, does nothing otherwise.

```
hicstuff.view.plot_matrix(array, ax=None, filename=None, vmin=0, vmax=None, title=None,
                               dpi=500, cmap='Reds', chrom_starts=None)
```
A function that performs all the tedious matplotlib magic to draw a 2D array with as few parameters and as little whitespace as possible.

Adjusted from <https://github.com/koszullab/metaTOR>

#### Parameters

- $array(numpy,array)$  The input (dense) matrix that must be plotted.
- **ax** (matplotlib.AxesSubplot) An optional axis on which to draw the plot. Useful for multipanel images.
- **filename** ([str](https://docs.python.org/3/library/stdtypes.html#str)) The filename where the image should be stored. If None, the image is shown interactively.
- **vmin**  $(int)$  $(int)$  $(int)$  The minimum value on the colorscale.
- **vmax** ([int](https://docs.python.org/3/library/functions.html#int) or [None](https://docs.python.org/3/library/constants.html#None)) The maximum value on the colorscale. If None, the 99th percentile is taken.
- **title**  $(str)$  $(str)$  $(str)$  The string to display as figure title.
- **dpi** ([int](https://docs.python.org/3/library/functions.html#int)) The DPI (i.e. resolution in dots per inch) of the output image.
- **cmap**  $(str)$  $(str)$  $(str)$  The name of the matplotlib colormap to use when plotting the matrix.
- **chrom\_starts** (numpy.array) Array of bin positions where to draw chromosome starts as dotted lines.

#### hicstuff.view.**reorder\_fasta**(*genome*, *output*, *threshold=100000*)

Reorder and trim a fasta file

Sort a fasta file by record lengths, optionally trimming the smallest ones.

#### **Parameters**

- **genome** ([str,](https://docs.python.org/3/library/stdtypes.html#str) file or [pathlib.Path](https://docs.python.org/3/library/pathlib.html#pathlib.Path)) The genome scaffold file (or file handle)
- **output** ([str,](https://docs.python.org/3/library/stdtypes.html#str) file or [pathlib.Path](https://docs.python.org/3/library/pathlib.html#pathlib.Path)) The output file to write to
- threshold ([int,](https://docs.python.org/3/library/functions.html#int) optional) The size below which scaffolds are discarded, by default 100000

#### hicstuff.view.**scaffold\_distribution**(*genome*, *threshold=100*, *plot=True*)

Visualize scaffold size distribution

Compute (and optionally display) scaffold size distribution for a genome in fasta format.

#### Parameters

- **genome** ([str,](https://docs.python.org/3/library/stdtypes.html#str) file or pathlib. Path) The genome scaffold file (or file handle)
- **threshold** ([int,](https://docs.python.org/3/library/functions.html#int) optional) The size below which scaffolds are discarded, by default 1000000
- **plot** ([bool,](https://docs.python.org/3/library/functions.html#bool) optional) Whether to plot the results

Returns The list of scaffold sizes in decreasing order.

#### Return type [list](https://docs.python.org/3/library/stdtypes.html#list)

#### hicstuff.view.**sparse\_to\_dense**(*M*, *remove\_diag=True*)

Converts a sparse square matrix into a full dense matrix. Removes the diagonal by default.

- <span id="page-56-1"></span>• **M** (scipy. sparse. coo\_matrix) – A sparse representation of the matrix.
- **remove\_diag** ([bool](https://docs.python.org/3/library/functions.html#bool)) Whether the diagonal

Returns The matrix in dense format.

Return type numpy.array

#### **Example**

```
>>> import numpy as np
>>> from scipy.sparse import coo_matrix
>>> row, col = np.array([1, 2, 3]), np.array([3, 2, 1])
>>> data = np.array([4, 5, 6])
>>> S = coo_matrix((data, (row, col)))
>>> M = sparse_to_dense(S, remove_diag=True)
>>> for u in M:
... print(u)
[0 0 0 0]
[ 0 0 0 10]
[0 0 0 0]
[ 0 10 0 0]
```
### <span id="page-56-0"></span>**2.1.12 Module contents**

Stuff to do with Hi-C data

A simple library/pipeline to generate and handle simple Hi-C data.

# CHAPTER 3

Indices and tables

- <span id="page-58-0"></span>• genindex
- modindex
- search

## Python Module Index

## <span id="page-60-0"></span>h

hicstuff, [53](#page-56-0) hicstuff.commands, [13](#page-16-3) hicstuff.digest, [24](#page-27-0) hicstuff.distance\_law, [26](#page-29-0) hicstuff.filter, [31](#page-34-0) hicstuff.hicstuff, [33](#page-36-0) hicstuff.io, [43](#page-46-0) hicstuff.iteralign, [50](#page-53-0) hicstuff.main, [51](#page-54-0) hicstuff.version, [51](#page-54-1) hicstuff.view, [51](#page-54-2)

## Index

## <span id="page-62-0"></span>A

AbstractCommand (*class in hicstuff.commands*), [13](#page-16-4) add\_cool\_column() (*in module hicstuff.io*), [43](#page-46-1) asd() (*in module hicstuff.hicstuff*), [33](#page-36-1) attribute\_fragments() (*in module hicstuff.digest*), [24](#page-27-1) average\_distance\_law() (*in module hicstuff.distance\_law*), [26](#page-29-1)

## B

bin\_annotation() (*in module hicstuff.hicstuff*), [34](#page-37-0) bin\_bp\_dense() (*in module hicstuff.hicstuff*), [34](#page-37-0) bin\_bp\_sparse() (*in module hicstuff.hicstuff*), [34](#page-37-0) bin\_dense() (*in module hicstuff.hicstuff*), [34](#page-37-0) bin\_exact\_bp\_dense() (*in module hicstuff.hicstuff*), [34](#page-37-0) bin\_matrix() (*in module hicstuff.hicstuff*), [35](#page-38-0) bin\_measurement() (*in module hicstuff.hicstuff*), [35](#page-38-0) bin\_sparse() (*in module hicstuff.hicstuff*), [35](#page-38-0) build\_pyramid() (*in module hicstuff.hicstuff*), [35](#page-38-0)

## C

```
check_fasta_index() (in module hicstuff.io), 43
check_is_fasta() (in module hicstuff.io), 43
check_output_path() (hic-
       stuff.commands.AbstractCommand method),
        14
circular_distance_law() (in module hic-
        stuff.distance_law), 26
compartments() (in module hicstuff.hicstuff), 35
compartments_sparse() (in module hic-
        stuff.hicstuff), 35
contigs_to_positions() (in module hic-
       stuff.hicstuff), 36
Convert (class in hicstuff.commands), 14
corrcoef_sparse() (in module hicstuff.hicstuff), 36
Cutsite (class in hicstuff.commands), 14
```
## D

dade\_to\_graal() (*in module hicstuff.io*), [43](#page-46-1)

data\_transform() (*hicstuff.commands.View method*), [23](#page-26-0) despeckle\_local() (*in module hicstuff.hicstuff*), [36](#page-39-0) despeckle\_simple() (*in module hicstuff.hicstuff*), [36](#page-39-0) Digest (*class in hicstuff.commands*), [15](#page-18-0) directional() (*in module hicstuff.hicstuff*), [37](#page-40-0) distance\_diagonal\_law() (*in module hicstuff.hicstuff*), [37](#page-40-0) distance\_law() (*in module hicstuff.hicstuff*), [37](#page-40-0) distance\_law\_from\_mat() (*in module hicstuff.hicstuff*), [37](#page-40-0) distance\_to\_contact() (*in module hicstuff.hicstuff*), [38](#page-41-0) Distancelaw (*class in hicstuff.commands*), [16](#page-19-0) domainogram() (*in module hicstuff.hicstuff*), [38](#page-41-0)

## E

```
estimate_param_rippe() (in module hic-
        stuff.hicstuff), 38
execute() (hicstuff.commands.AbstractCommand
        method), 14
execute() (hicstuff.commands.Convert method), 14
execute() (hicstuff.commands.Cutsite method), 15
execute() (hicstuff.commands.Digest method), 15
execute() (hicstuff.commands.Distancelaw method),
        17
execute() (hicstuff.commands.Filter method), 17
execute() (hicstuff.commands.Iteralign method), 18
execute() (hicstuff.commands.Missview method), 18
execute() (hicstuff.commands.Pipeline method), 20
execute() (hicstuff.commands.Rebin method), 21
execute() (hicstuff.commands.Scalogram method), 21
execute() (hicstuff.commands.Subsample method), 22
execute() (hicstuff.commands.View method), 23
export_distance_law() (in module hic-
        stuff.distance_law), 26
```
## F

Filter (*class in hicstuff.commands*), [17](#page-20-0)

filter\_bamfile() (*in module hicstuff.iteralign*), [50](#page-53-1) filter\_events() (*in module hicstuff.filter*), [31](#page-34-1) find\_frag() (*in module hicstuff.digest*), [24](#page-27-1) flatten\_positions\_to\_contigs() (*in module hicstuff.hicstuff*), [38](#page-41-0) flexible\_hic\_loader() (*in module hicstuff.io*), [43](#page-46-1) flexible\_hic\_saver() (*in module hicstuff.io*), [44](#page-47-0) frag\_len() (*in module hicstuff.digest*), [24](#page-27-1) from\_dade\_matrix() (*in module hicstuff.io*), [44](#page-47-0) from\_structure() (*in module hicstuff.hicstuff*), [38](#page-41-0)

## G

gc\_bins() (*in module hicstuff.io*), [45](#page-48-0) GC\_partial() (*in module hicstuff.hicstuff*), [33](#page-36-1) GC\_wide() (*in module hicstuff.hicstuff*), [33](#page-36-1) gen\_enzyme\_religation\_regex() (*in module hicstuff.digest*), [24](#page-27-1) generate\_temp\_dir() (*in module hicstuff.io*), [45](#page-48-0) get\_chr\_segment\_bins\_index() (*in module hicstuff.distance\_law*), [27](#page-30-0) get\_chr\_segment\_length() (*in module hicstuff.distance\_law*), [27](#page-30-0) get\_distance\_law() (*in module hicstuff.distance\_law*), [27](#page-30-0) get\_good\_bins() (*in module hicstuff.hicstuff*), [38](#page-41-0) get\_hic\_format() (*in module hicstuff.io*), [45](#page-48-0) get\_missing\_bins() (*in module hicstuff.hicstuff*), [38](#page-41-0) get\_names() (*in module hicstuff.distance\_law*), [28](#page-31-0) get\_pairs\_distance() (*in module hicstuff.distance\_law*), [28](#page-31-0) get\_pairs\_header() (*in module hicstuff.io*), [45](#page-48-0) get\_pos\_cols() (*in module hicstuff.io*), [46](#page-49-0) get\_restriction\_table() (*in module hicstuff.digest*), [25](#page-28-0) get\_thresholds() (*in module hicstuff.filter*), [32](#page-35-0) get\_ylim() (*in module hicstuff.distance\_law*), [29](#page-32-0) getrandbits() (*in module hicstuff.io*), [46](#page-49-0)

## H

```
hicstuff (module), 53
hicstuff.commands (module), 13
hicstuff.digest (module), 24
hicstuff.distance_law (module), 26
hicstuff.filter (module), 31
hicstuff.hicstuff (module), 33
hicstuff.io (module), 43
hicstuff.iteralign (module), 50
hicstuff.main (module), 51
hicstuff.version (module), 51
hicstuff.view (module), 51
I
```

```
import_distance_law() (in module hic-
```
*stuff.distance\_law*), [29](#page-32-0) is\_compressed() (*in module hicstuff.io*), [46](#page-49-0) Iteralign (*class in hicstuff.commands*), [17](#page-20-0) iterative\_align() (*in module hicstuff.iteralign*), [50](#page-53-1)

### L

## largest\_connected\_component() (*in module hicstuff.hicstuff*), [38](#page-41-0)

load\_bedgraph2d() (*in module hicstuff.io*), [46](#page-49-0)

load\_cool() (*in module hicstuff.io*), [47](#page-50-0)

```
load_from_redis() (in module hicstuff.io), 47
```

```
load_into_redis() (in module hicstuff.io), 47
```
load\_pos\_col() (*in module hicstuff.io*), [47](#page-50-0)

load\_sparse\_matrix() (*in module hicstuff.io*), [48](#page-51-0)

logbins\_xs() (*in module hicstuff.distance\_law*), [30](#page-33-0)

## M

mad() (*in module hicstuff.hicstuff*), [39](#page-42-0) main() (*in module hicstuff.main*), [51](#page-54-3) matrix\_to\_pdb() (*in module hicstuff.hicstuff*), [39](#page-42-0) Missview (*class in hicstuff.commands*), [18](#page-21-0) model\_norm() (*in module hicstuff.hicstuff*), [39](#page-42-0)

## N

```
noise() (in module hicstuff.hicstuff), 39
normalize() (in module hicstuff.view), 51
normalize_dense() (in module hicstuff.hicstuff), 39
normalize_distance_law() (in module hic-
        stuff.distance_law), 30
normalize_sparse() (in module hicstuff.hicstuff),
        39
null_model() (in module hicstuff.hicstuff), 40
```
## P

parse\_bin\_str() (*in module hicstuff.commands*), [23](#page-26-0) parse\_ucsc() (*in module hicstuff.commands*), [23](#page-26-0) pdb\_to\_structure() (*in module hicstuff.hicstuff*), [40](#page-43-0) Pipeline (*class in hicstuff.commands*), [18](#page-21-0) plot\_matrix() (*in module hicstuff.view*), [51](#page-54-3) plot\_ps\_slope() (*in module hicstuff.distance\_law*), [30](#page-33-0) positions\_to\_contigs() (*in module hicstuff.hicstuff*), [40](#page-43-0) process\_matrix() (*hicstuff.commands.View method*), [23](#page-26-0) process\_read\_pair() (*in module hicstuff.filter*), [32](#page-35-0)

## R

read\_compressed() (*in module hicstuff.io*), [48](#page-51-0) Rebin (*class in hicstuff.commands*), [20](#page-23-0) remove\_inter() (*in module hicstuff.hicstuff*), [40](#page-43-0)

remove\_intra() (*in module hicstuff.hicstuff*), [40](#page-43-0) rename\_genome() (*in module hicstuff.io*), [48](#page-51-0) reorder\_fasta() (*in module hicstuff.io*), [49](#page-52-0) reorder\_fasta() (*in module hicstuff.view*), [52](#page-55-0) rippe\_parameters() (*in module hicstuff.hicstuff*), [40](#page-43-0)

## S

```
save_bedgraph2d() (in module hicstuff.io), 49
save_cool() (in module hicstuff.io), 49
save_sparse_matrix() (in module hicstuff.io), 49
scaffold_distribution() (in module hic-
        stuff.view), 52
Scalogram (class in hicstuff.commands), 21
scalogram() (in module hicstuff.hicstuff), 40
shortest_path_interpolation() (in module
        hicstuff.hicstuff), 41
simple_distance_diagonal_law() (in module
        hicstuff.hicstuff), 41
slope_distance_law() (in module hic-
        stuff.distance_law), 31
sort_pairs() (in module hicstuff.io), 49
sparse_to_dense() (in module hicstuff.view), 52
split_genome() (in module hicstuff.hicstuff), 41
split_matrix() (in module hicstuff.hicstuff), 41
Subsample (class in hicstuff.commands), 21
subsample_contacts() (in module hic-
        stuff.hicstuff), 41
sum_mat_bins() (in module hicstuff.hicstuff), 41
```
## T

to\_dade\_matrix() (*in module hicstuff.io*), [50](#page-53-1) to\_distance() (*in module hicstuff.hicstuff*), [41](#page-44-0) to\_pdb() (*in module hicstuff.hicstuff*), [41](#page-44-0) to\_structure() (*in module hicstuff.hicstuff*), [42](#page-45-0) trim\_dense() (*in module hicstuff.hicstuff*), [42](#page-45-0) trim\_sparse() (*in module hicstuff.hicstuff*), [42](#page-45-0) trim\_structure() (*in module hicstuff.hicstuff*), [42](#page-45-0) truncate\_reads() (*in module hicstuff.iteralign*), [51](#page-54-3)

## V

View (*class in hicstuff.commands*), [22](#page-25-0)

## W

write\_frag\_info() (*in module hicstuff.digest*), [25](#page-28-0)